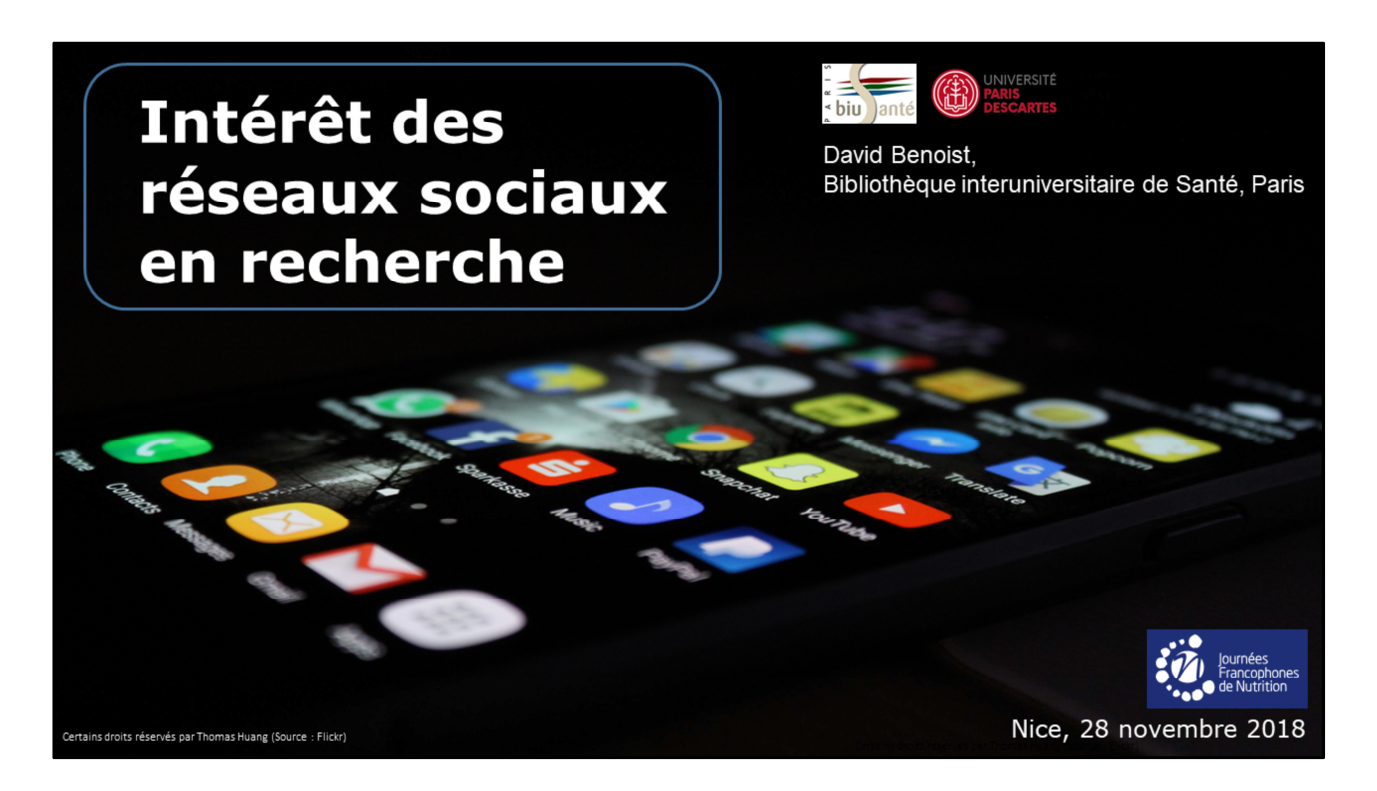

Présentation : -Je suis en charge des **contenus du site Web** et des **réseaux sociaux**.

- Et je donne aussi des **formations aux doctorants** sur la maîtrise de leur identité numérique.
- Je ne suis pas médecin, mais bibliothécaire.
- Je voulais remercier le **Dr Seguy** de m'avoir invité pour cette présentation.

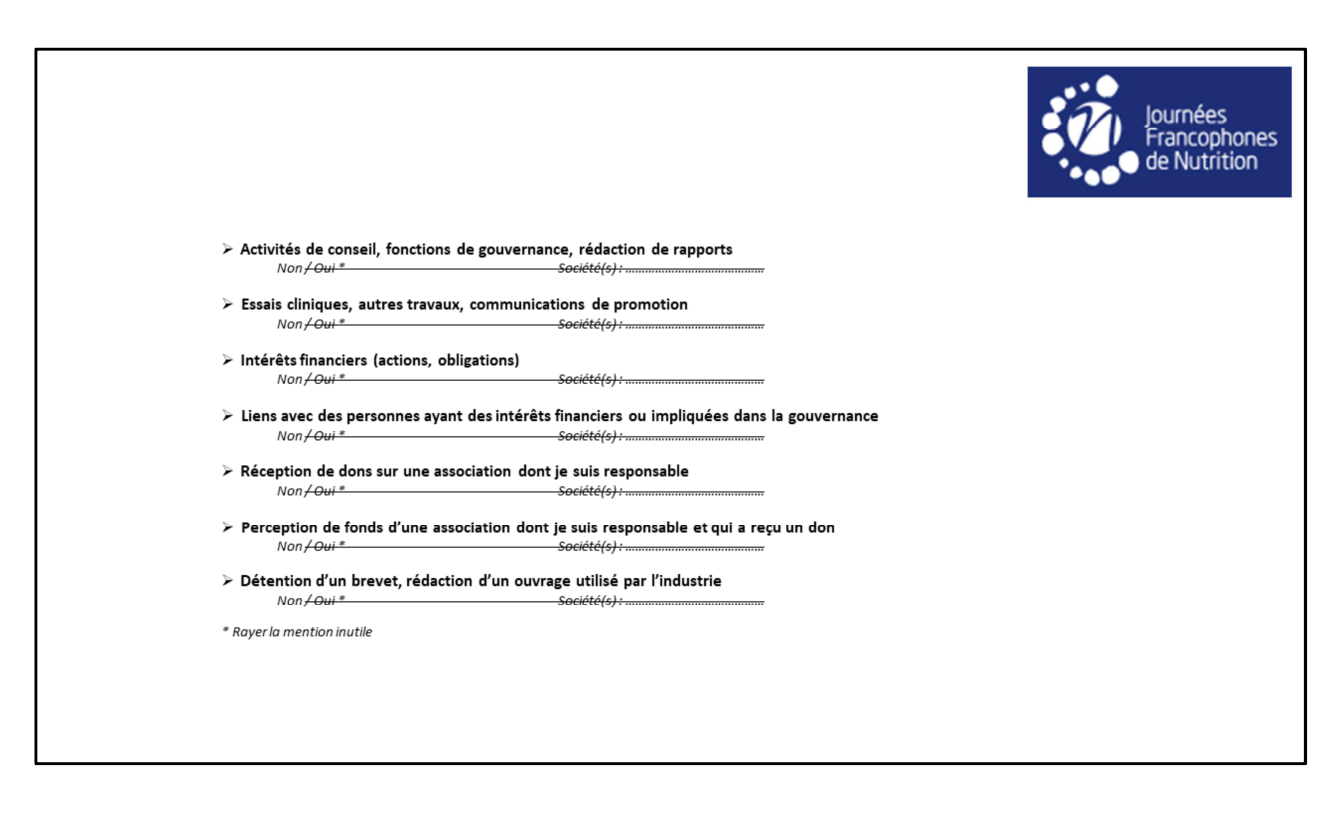

Je n'ai pas de conflit d'intérêts à déclarer.

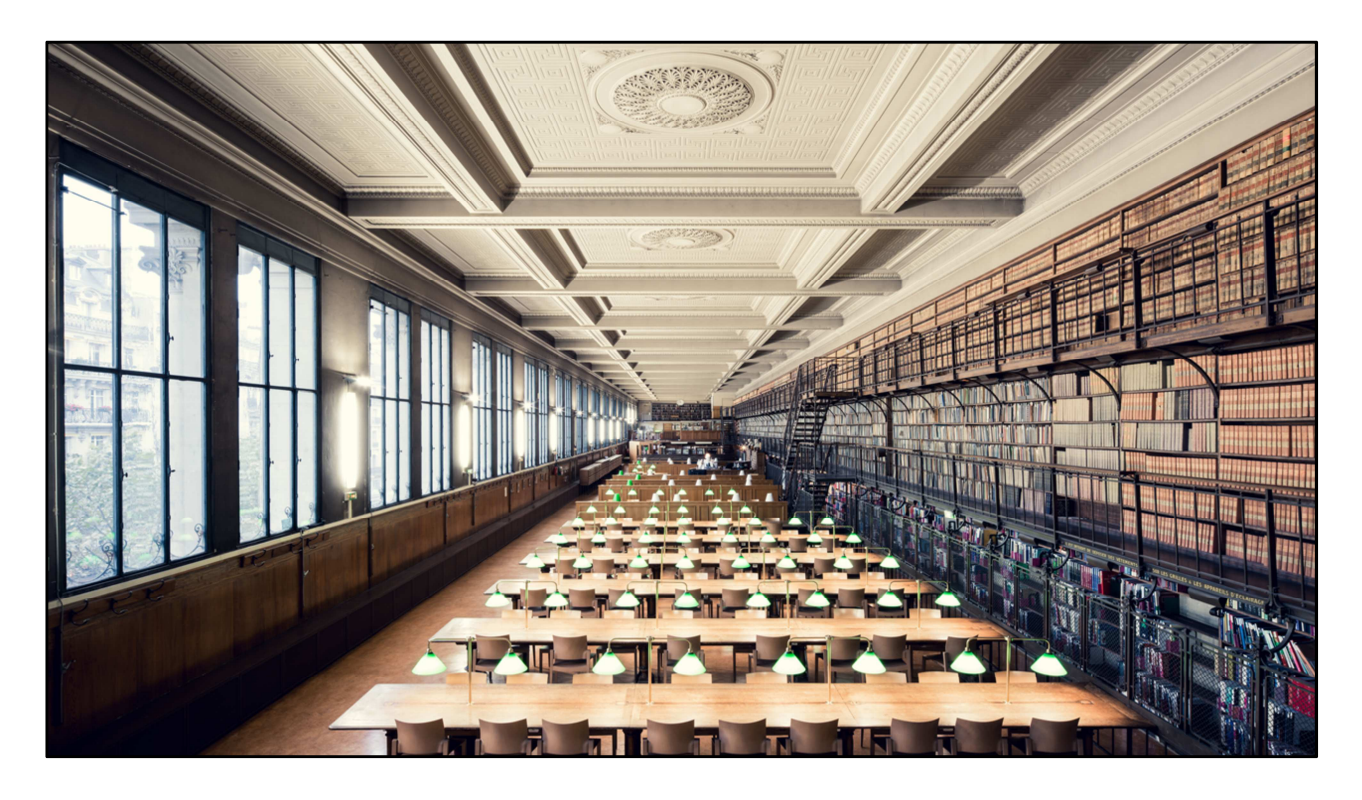

J'en profite pour faire au passage un peu de publicité pour la BIU Santé. Que vous connaissez peut-être.

- La plus importante bibliothèque de santé de France, nous avons **toutes les thèses**  d'exercice de médecine soutenues en France.

- Apparence de musée, mais **lieu de recherche contemporain**.

- La BIU Santé n'est pas réservée aux Parisiens, mais a vocation à **desservir les chercheurs de toute la France**, avec un large panel de **services à distance**.

- Nous aidons les chercheurs à **toutes les étapes de leurs travaux** : recherches d'articles et de données, aide à la publication, aide à la valorisation des résultats, et donc utilisation des réseaux sociaux pour la recherche.

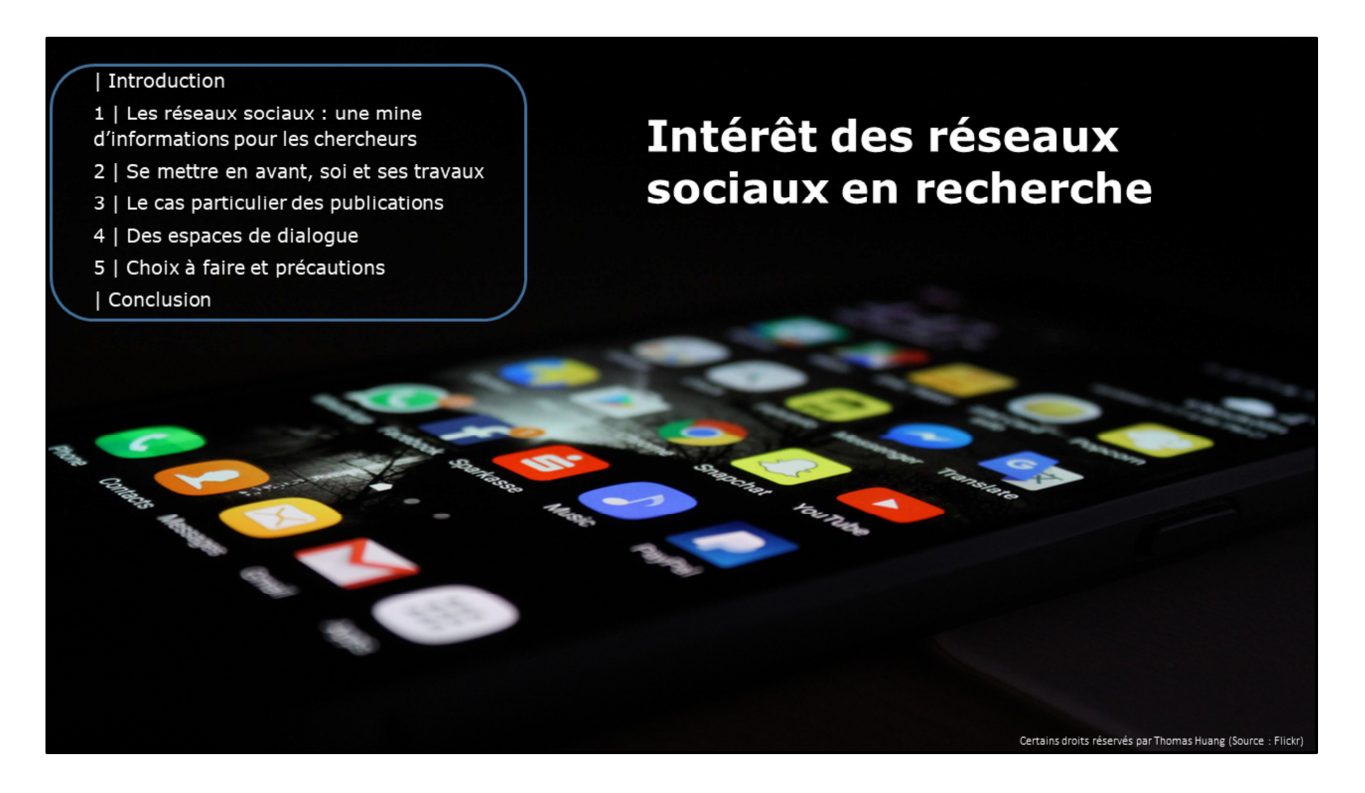

Réseaux sociaux souvent vus comme des **gadgets**, utilisés pour poster la photo de son dernier déjeuner ou discuter de Lady Gaga.

- Mais si on pense bien, ce sont avant tout des outils taillés pour **trouver, utiliser et diffuser de l'information**.

- Et trouver, utiliser et diffuser de l'information sont des tâches familières quand on fait de la recherche.

- Plusieurs **degrés d'implication** possibles : LIRE LE PLAN

- De **quels réseaux sociaux** sera-t-il question ici ?

Déjà les réseaux sociaux généralistes, les plus connus, que vous pouvez utiliser pour la recherche

+ des réseaux sociaux professionnels (LinkedIn)

+ des réseaux sociaux propres aux chercheurs, les réseaux sociaux académiques (ResearchGate)

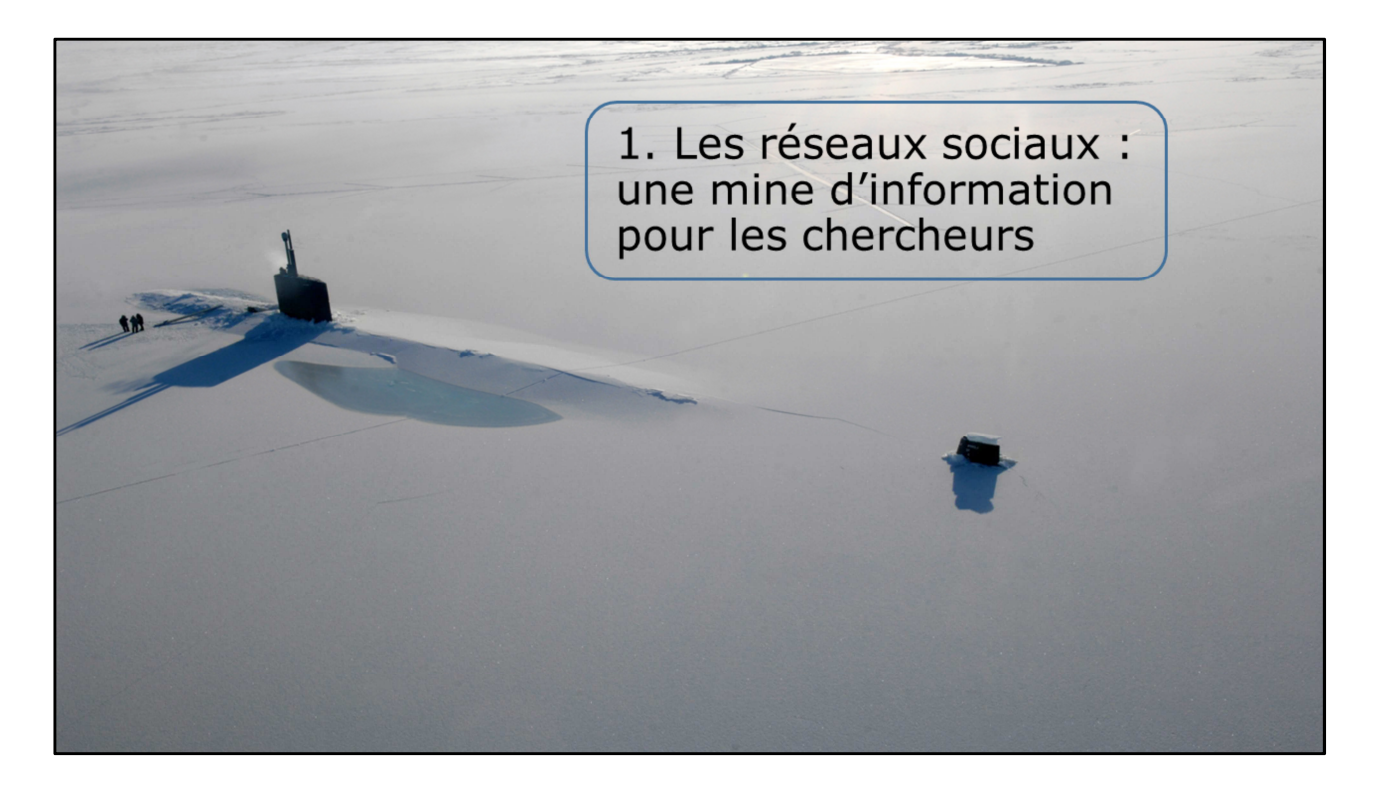

Vous pouvez déjà récolter des informations, de **manière passive**.

- Posture du **sous-marin**. Vous observez en faisant surface de temps en temps.

- Utilisation professionnelle pour le chercheur : faire de la **veille** sur son domaine de prédilection.

Actualités de votre domaine, dernières publications, les activités d'autres chercheurs, de votre spécialité ou non.

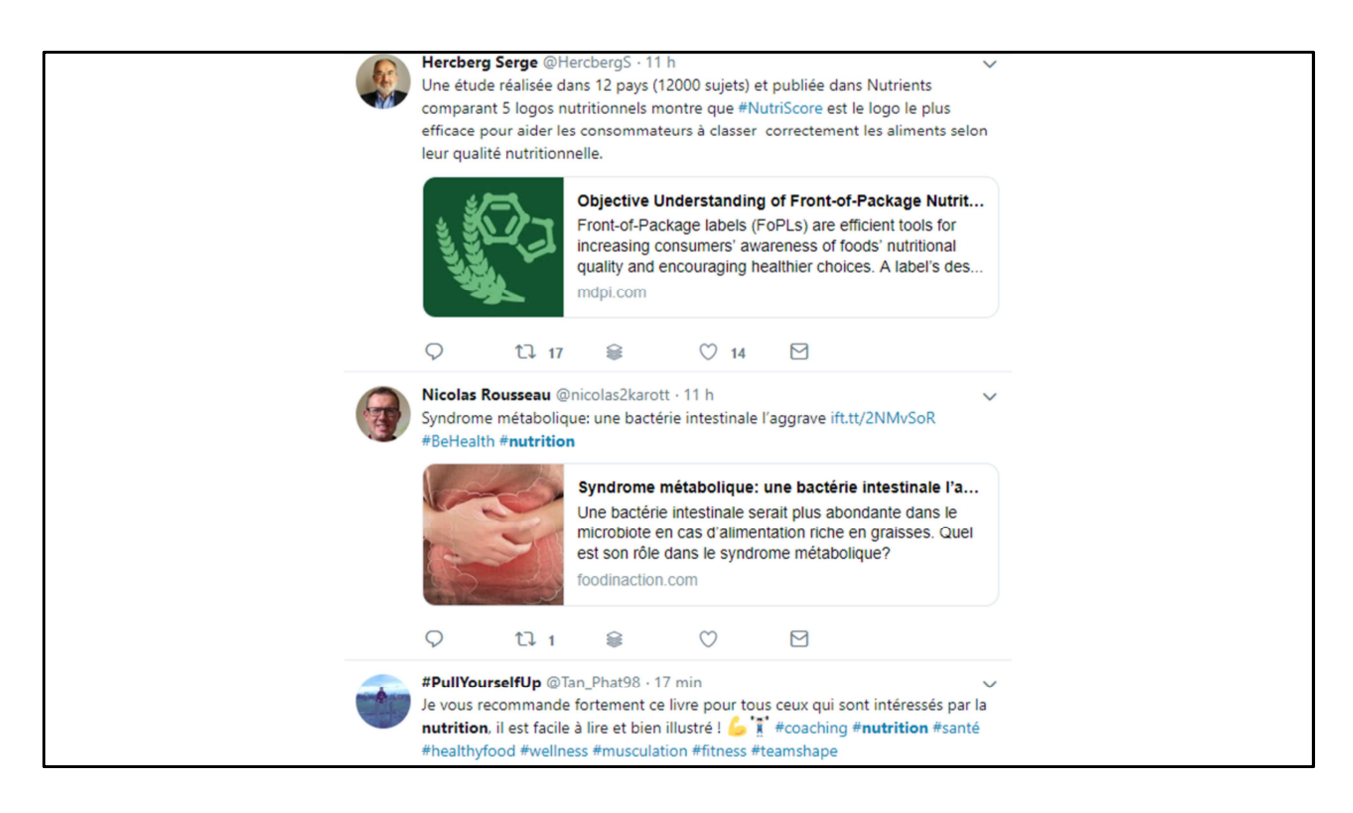

Cette veille peut se faire via les réseaux sociaux généralistes, que vous connaissez tous :

Qui proposent des **moteurs de recherche** sur leurs contenus.

- Exemple de recherche sur le terme **Nutrition** sur Twitter,
- le système des **hashtags**, mots-clefs choisis par les utilisateurs. Fonctionne aussi sur FB et autres réseaux.

- #nutrition, international, mais beaucoup de fitness et de conseils alimentaires… pas forcément la meilleure solution si cette thématique vous intéresse.

- Des **outils** existent pour organiser votre veille : Twitter Curator ou autres.

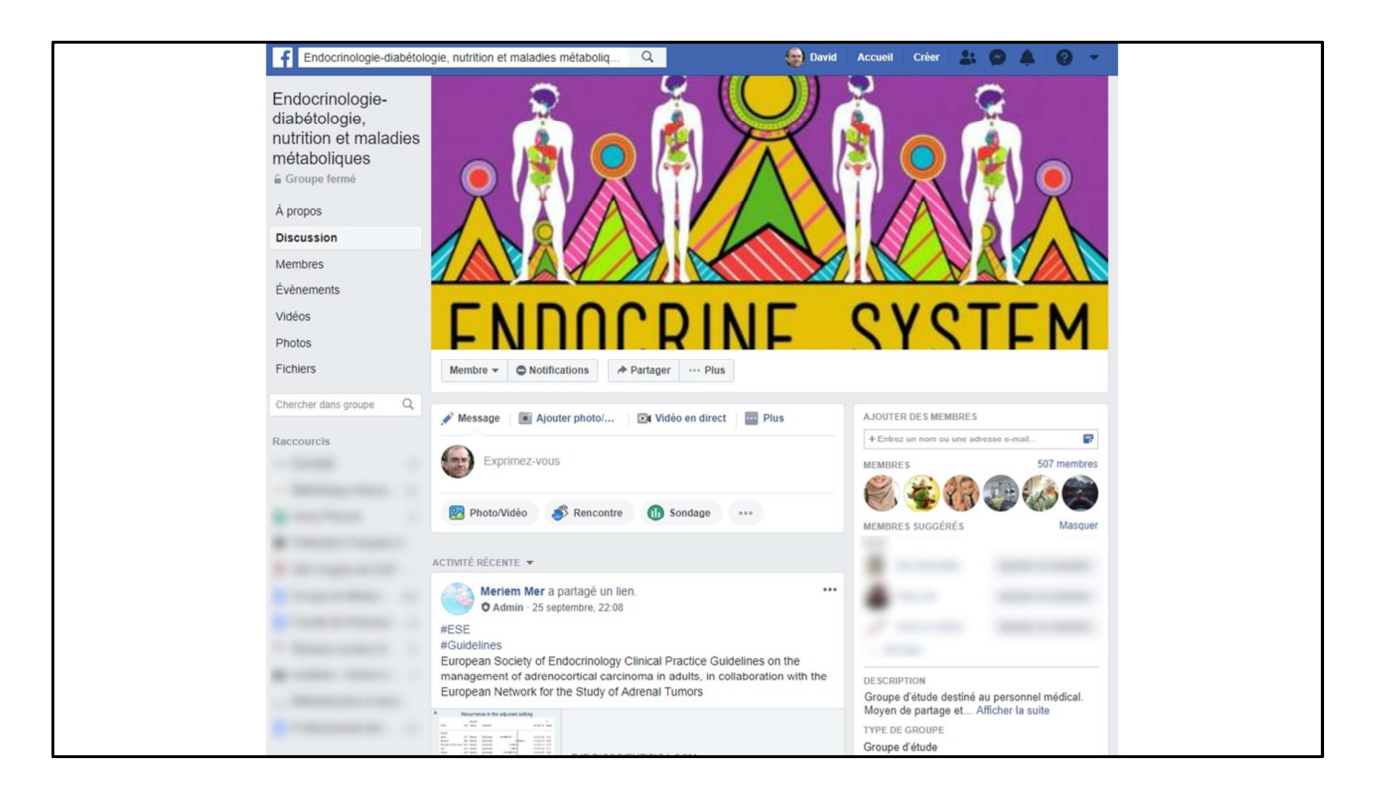

D'autres réseaux généralistes, comme Facebook, permettent aussi de trouver des **communautés plus fermées**, par exemple des groupes de discussion.

- On trouve des groupes sur tous les sujets, dans lesquels on échange des informations.

- Ici un groupe sur l'endocrino.

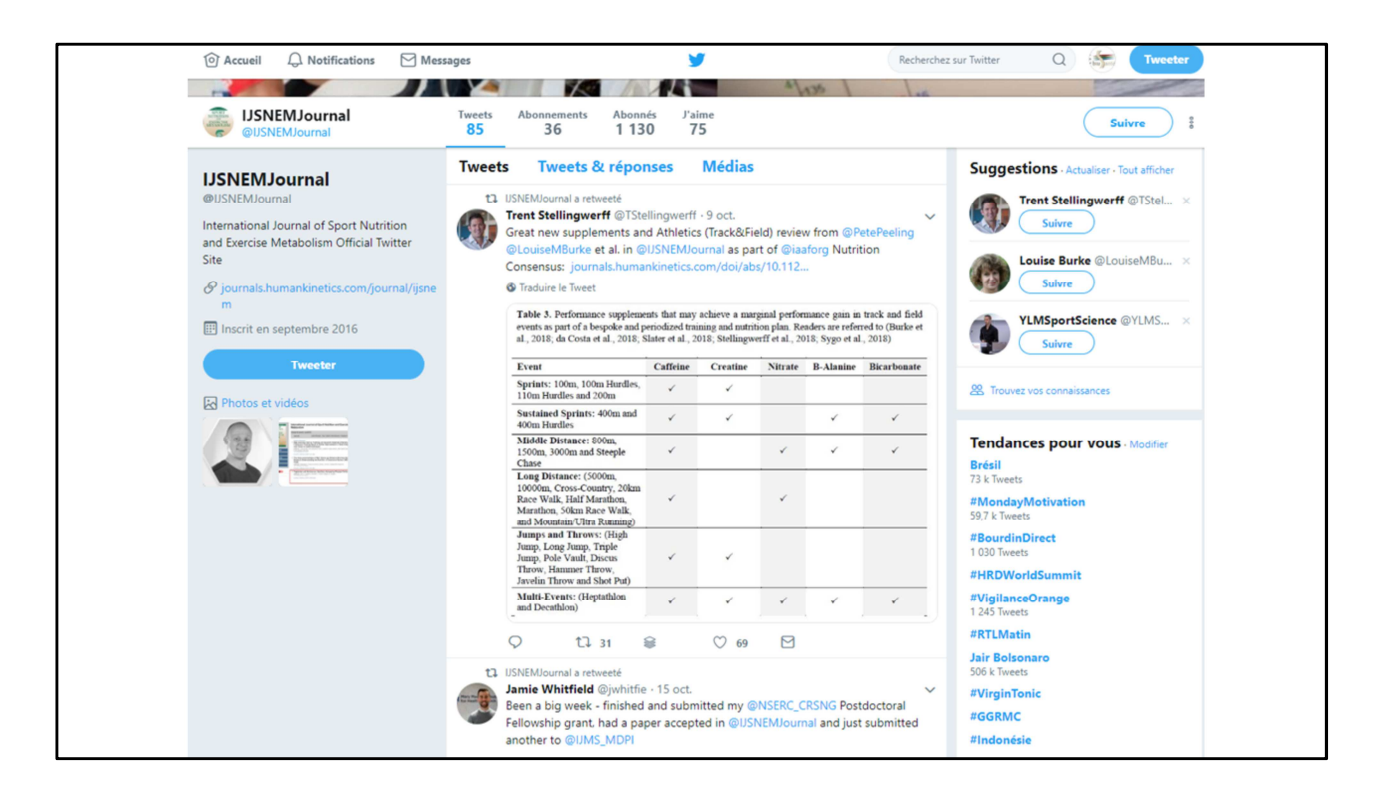

En plus des recherches ponctuelles sur un thème, sur un mot-clé

- Vous pouvez aussi vous **abonner** aux comptes des revues de votre domaine, ou à des institutions

pour les dernières actualités et les articles

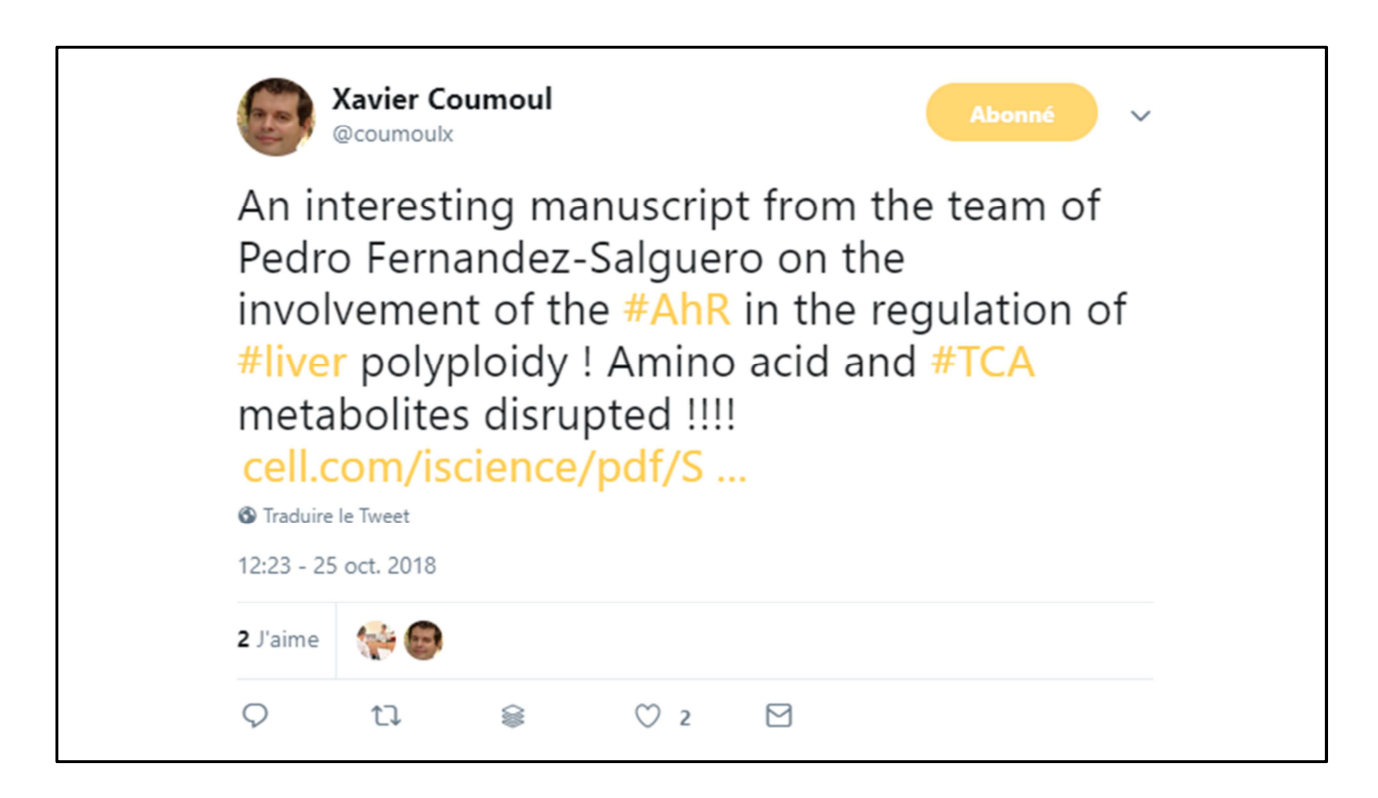

De plus en plus souvent, vous pourrez vous abonner à d'autres chercheurs actifs sur ces réseaux.

Qui partagent leur veille, leurs lectures, leurs publications

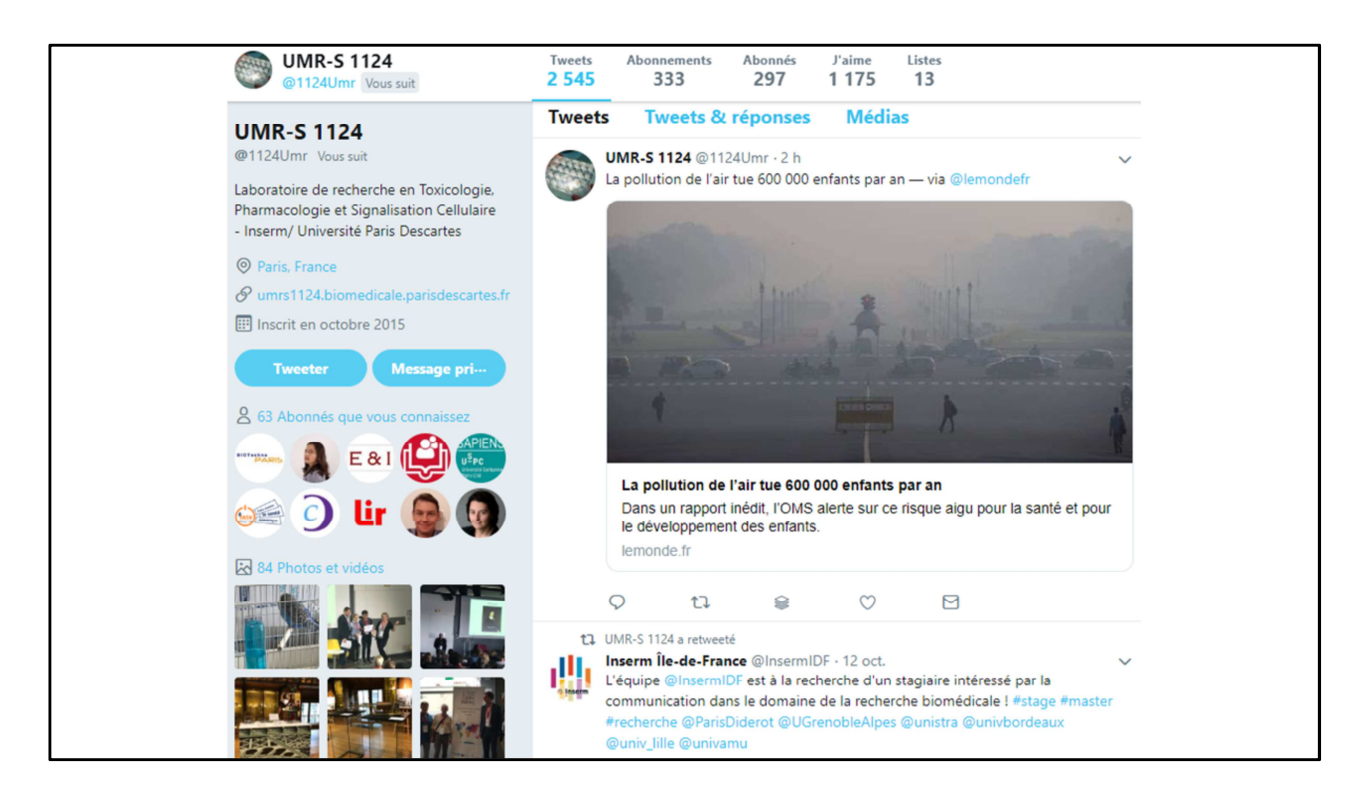

Cette présence en ligne peut se faire à un niveau individuel, ou au niveau même des **structures** de recherche.

- Un exemple de labo : UMR 1124 en exemple, sont présents au congrès aussi.

- Plus qu'une recherche ponctuelle sur un mot-clé, faire ainsi de la veille va vous permettre de faire jouer la **sérendipité** :

Voir passer des informations à la marge, **filtrées et recommandées par vos pairs**, que vous n'auriez peut-être pas remarquées par ailleurs.

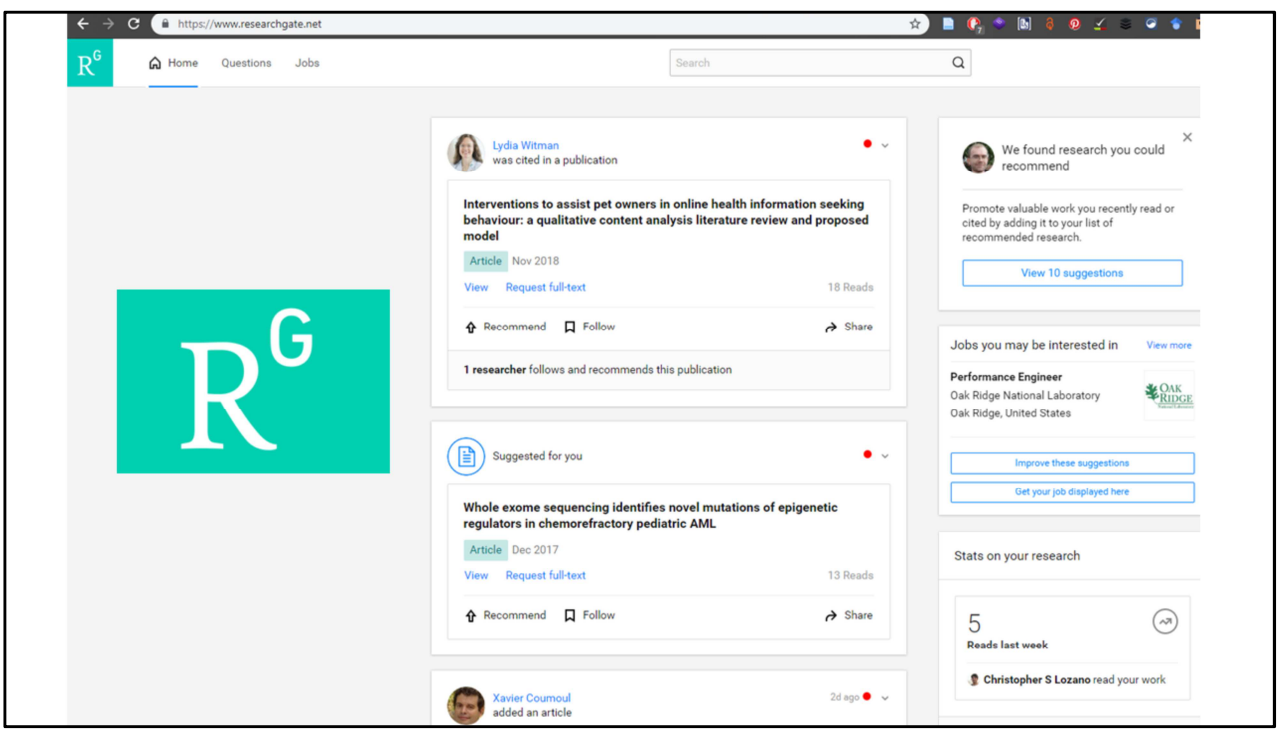

Et puis vous avez les **réseaux sociaux académiques**.

*-* Des sortes de Facebook, mais qui regroupent des fonctions utiles aux chercheurs, en premier lieu la veille sur des sujets ou le partage de publications.

*- Le plus connu en biomédical : ResearchGate.*

*Academia : plus gros mais sciences humaines*

*Un challenger plus jeune : Microsoft Academic*

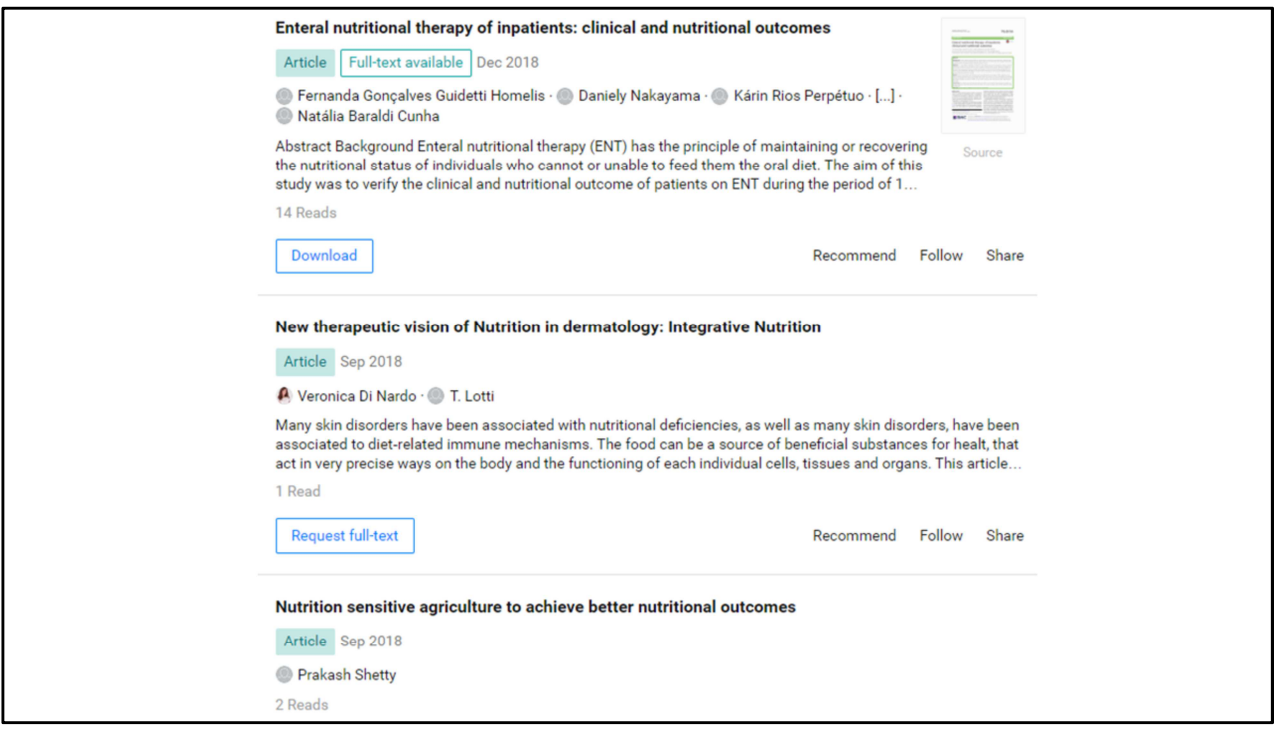

Ces RSA spécialisés dans les **publications scientifiques**,

- Celles mises en ligne par leurs membres (puisque vous pouvez déposer vos PDF).

- Vous pouvez aussi en profiter pour partager **des écrits non terminés : systèmes de relecture et corrections collaborative**s,
- Permet de partager des **résultats négatifs ou des papiers refusés par revues**
- **Moteurs de recherche qui fouillent** également dans des **bases bibliographiques** externes (*PubMed, IEEE, Biomed Central*).
- **Même utilisé pour revues systématiques**.

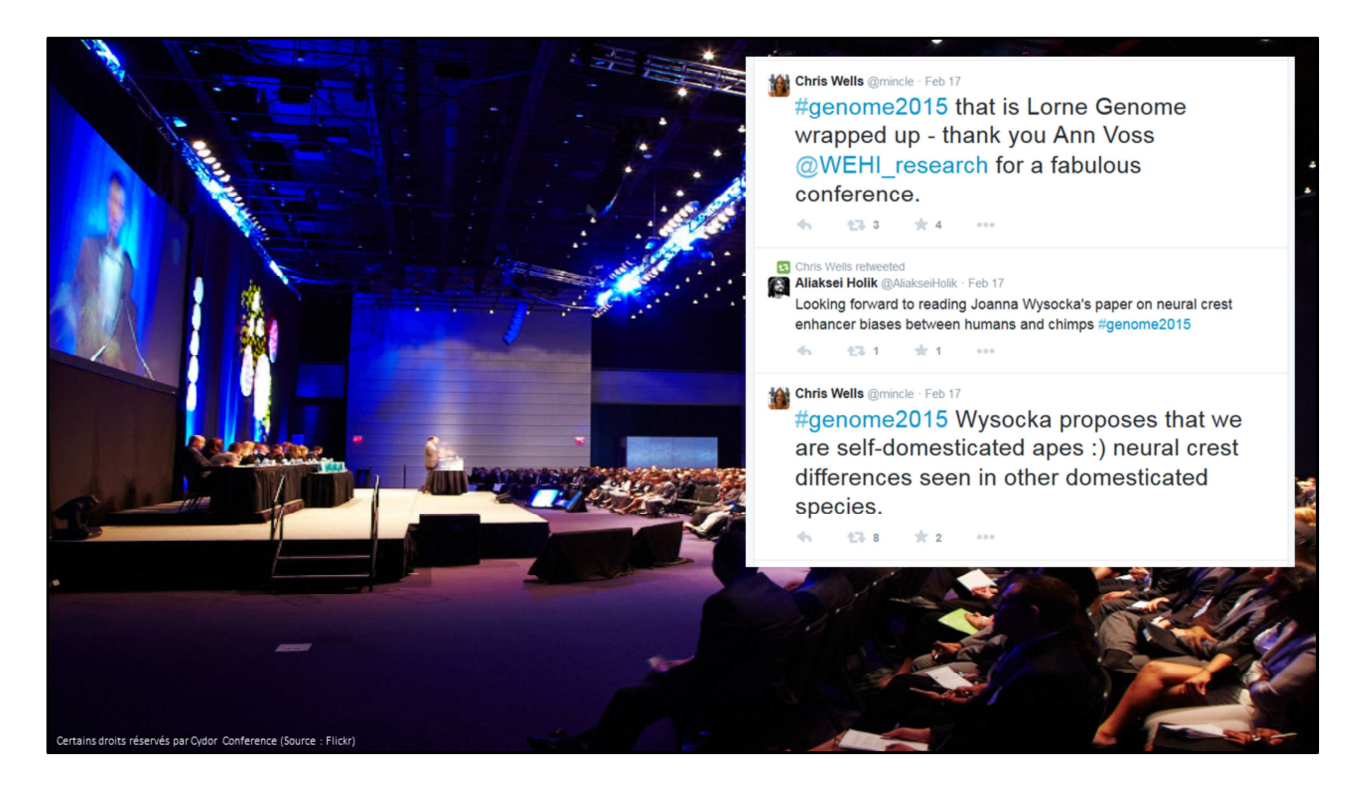

Outre les actualités et des articles, vous trouverez sur les réseaux sociaux tout ce qui touche à la vie du chercheur :

- Annonces de **congrès.**
- **De plus en plus souvent, vous avez sur Twitter ce qu'on appelle des livetweets**
- **un Hashtag** donné en début de séance. / **Interactions avec les autres participants**  pendant le congrès
- Suivre à **distance** ou en **différé. /** Compilation après coup

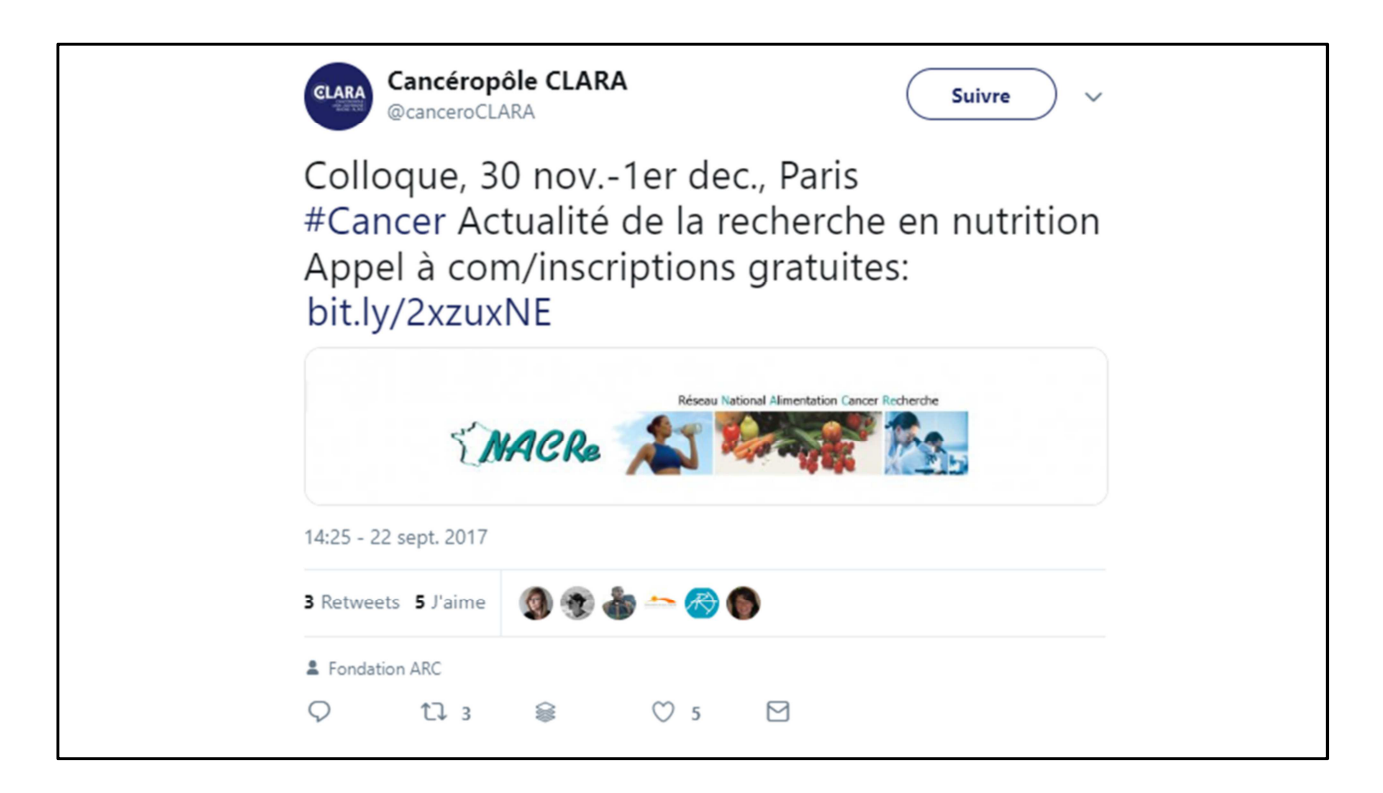

Appels à **communications, annonces de colloques**

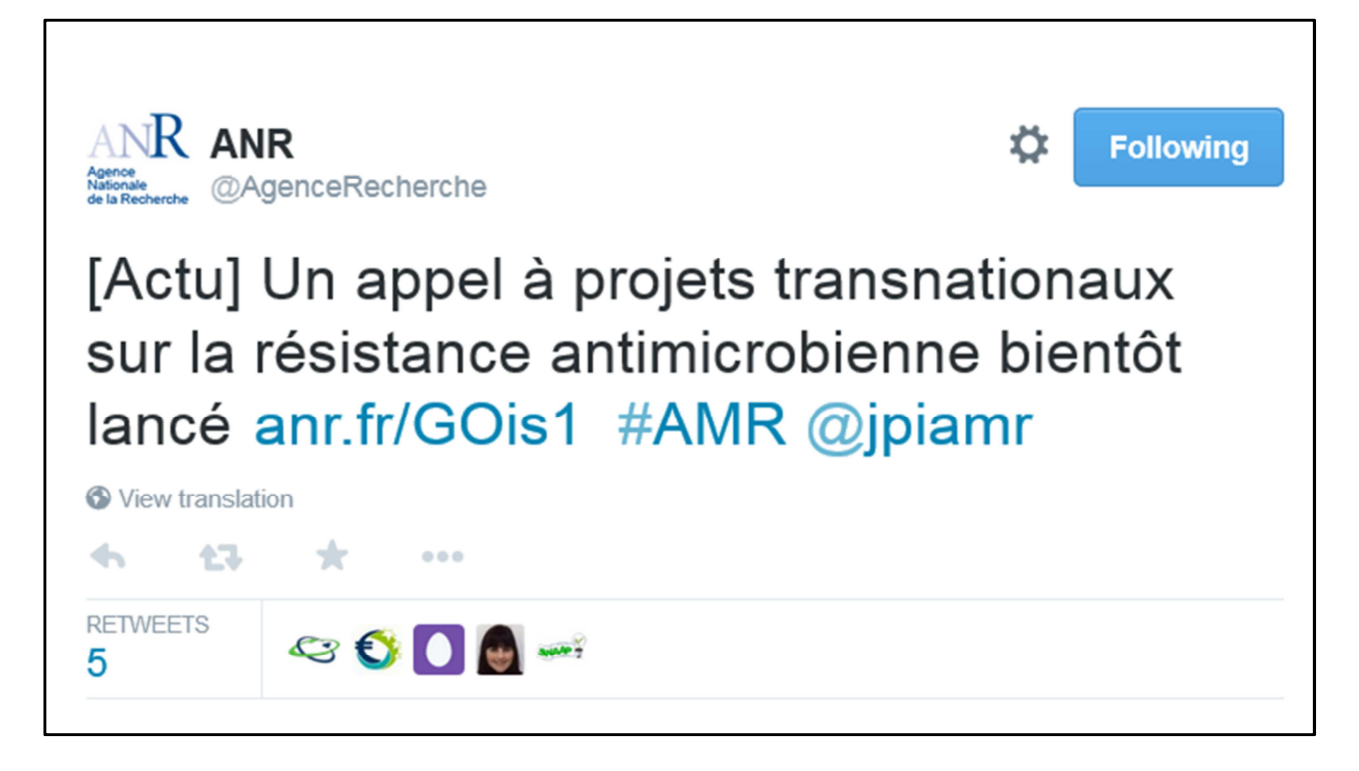

**Appels à projets**, ici de l'ANR

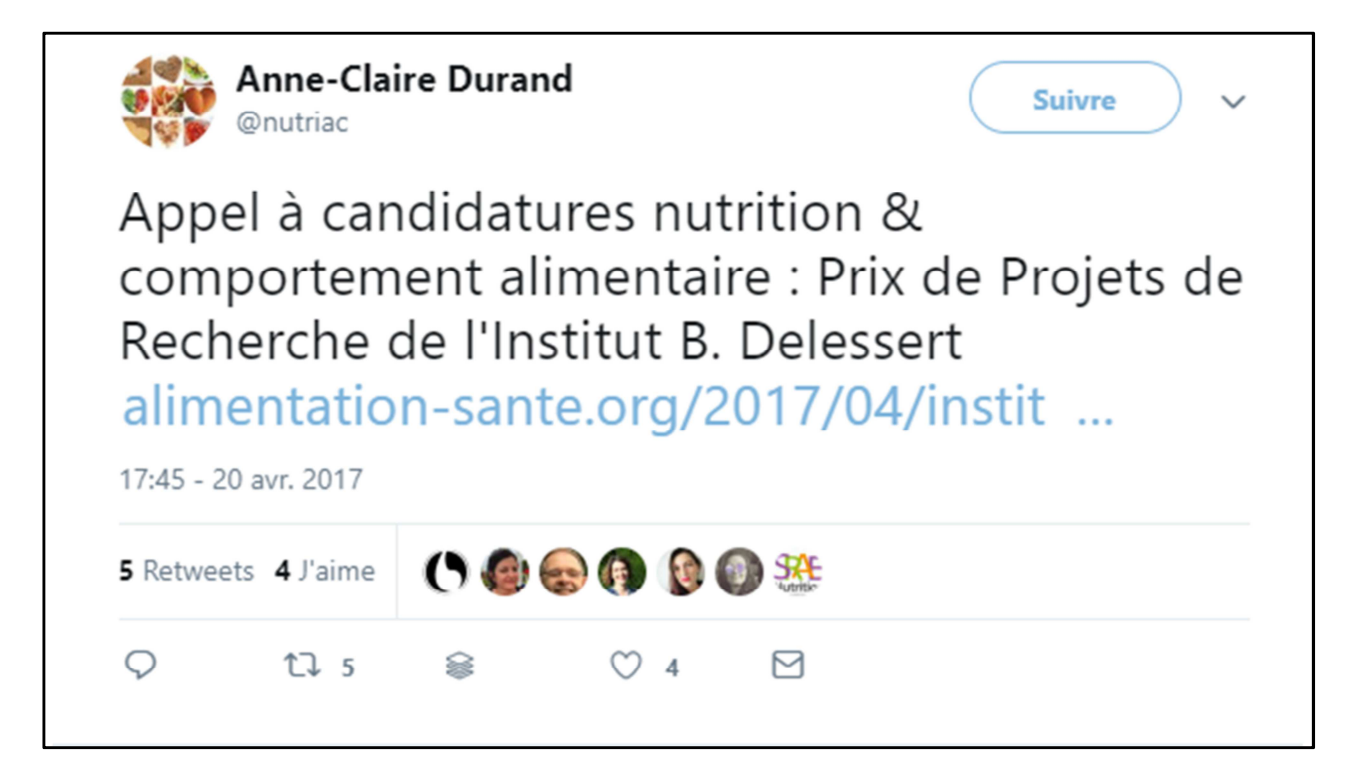

**Appel à candidatures** et pour des **prix**.

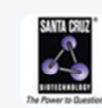

**Santa Cruz Biotech @SantaCruzBio · 15 hrs** Check out our new #CRISPR Double Nickase Plasmids! #knockout #gene #research #science scbt.com/crispr-cas9\_sy...

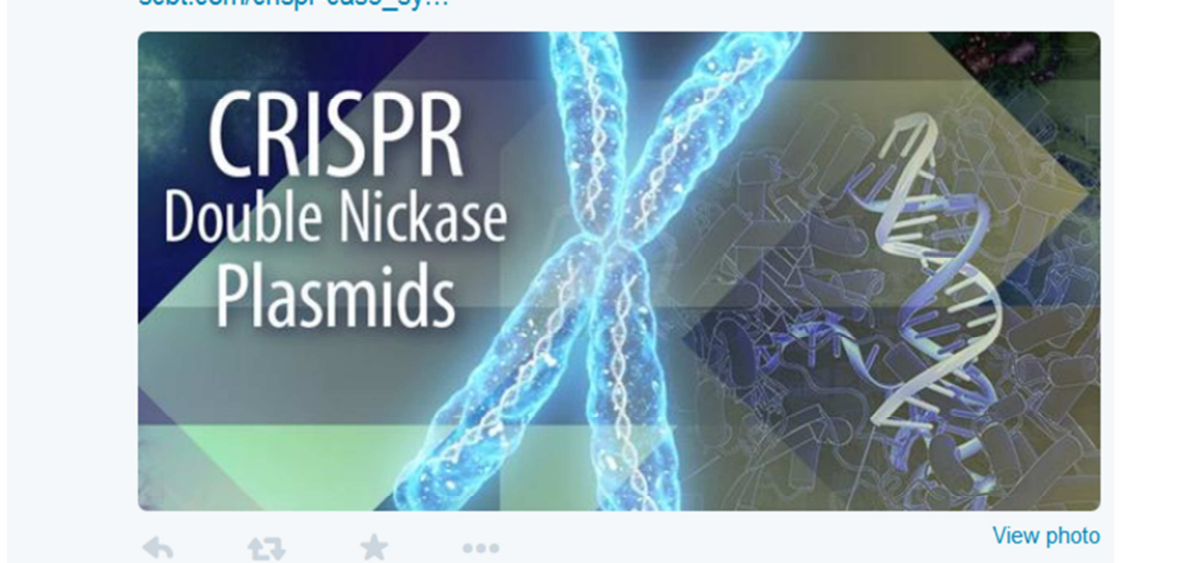

## **Ou choses très concrètes, comme promotions** pour le labo.

**TRANSITION** 

- En dehors de la veille sur vos sujets, vous pouvez **exploiter les données publiques**  exposées sur les médias sociaux comme sujets d'étude à part entière.

- De manière passive toujours, sans interaction, « **recherche observationnelle** ».
- Exemple connu des recherches en **temps réel** sur les **épidémies saisonnières** qu'on peut suivre en fonction des contenus échangés sur les réseaux

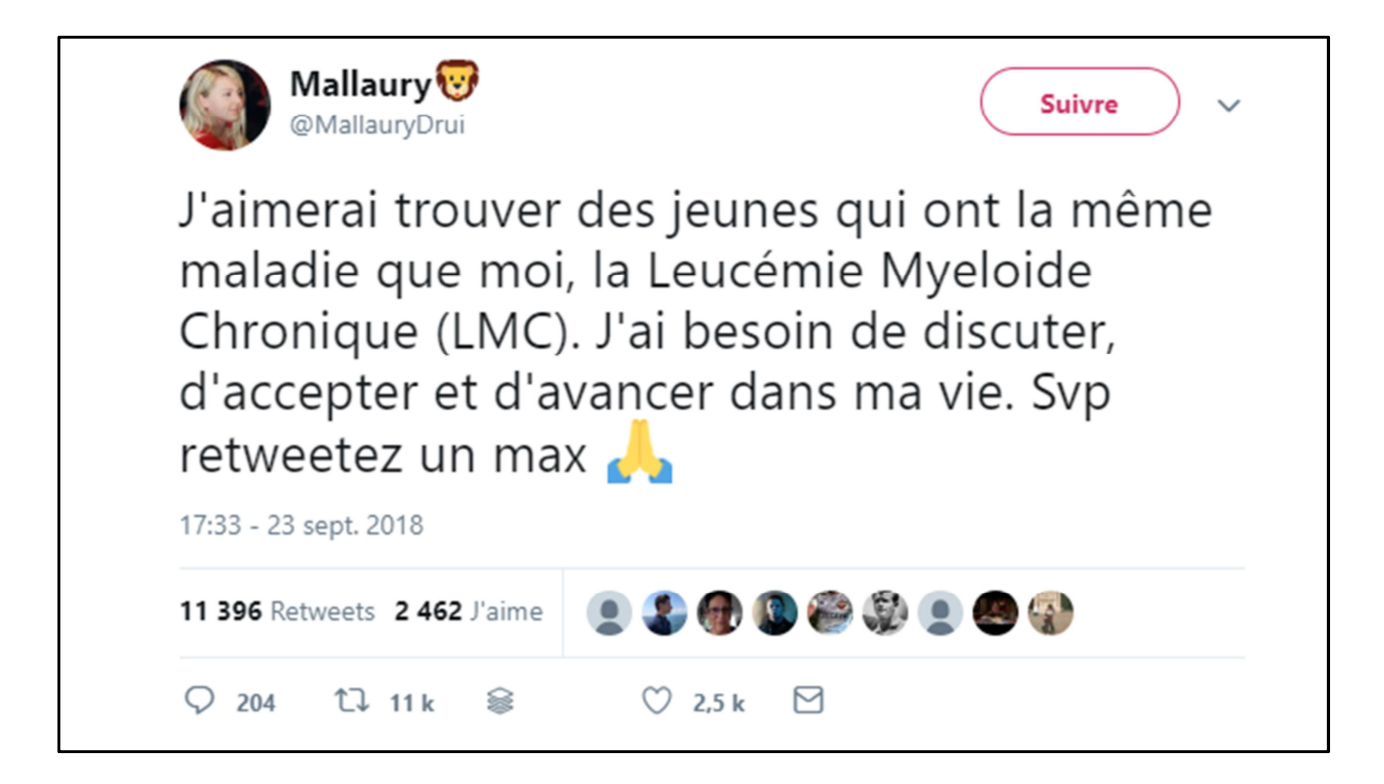

Vous trouverez notamment beaucoup de **patients** qui parlent de leurs pathologies.

- On sait par exemple le rôle des médias sociaux pour les **troubles de l'alimentation**  (anorexie),

- De plus en plus de **recherches scientifiques** qui sont effectuées sur ces données personnelles publiées en ligne.

- Twitter par exemple = 500 millions de tweets par jour, big data

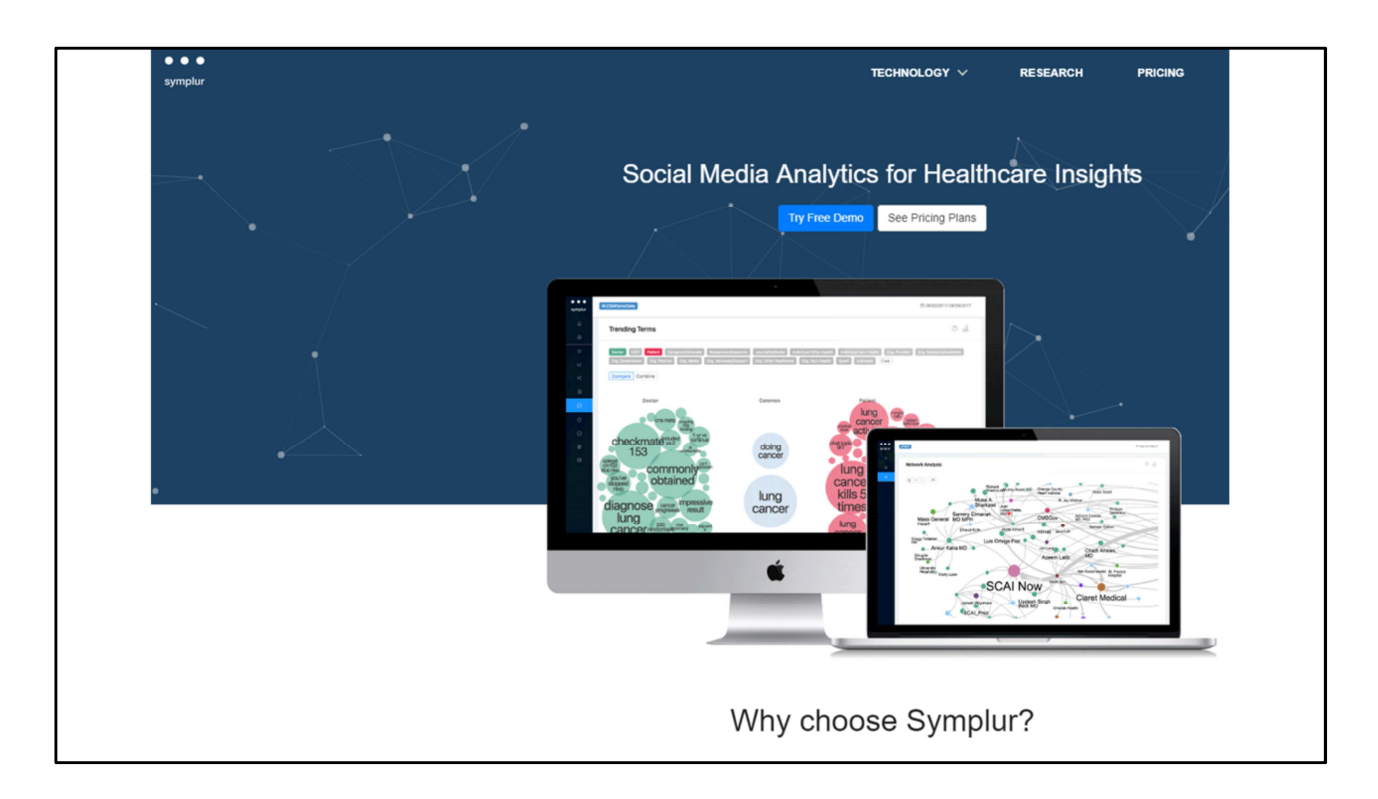

Des **outils** pour aider chercheurs à exploiter ces énormes quantités de données générées par les médias sociaux,

- Pour le **traitement statistique** des données échangées.

- Ex. **Symplur**. / Une 40<sup>e</sup> d'exemples sur PubMed, mais d'autres outils de ce type existent.

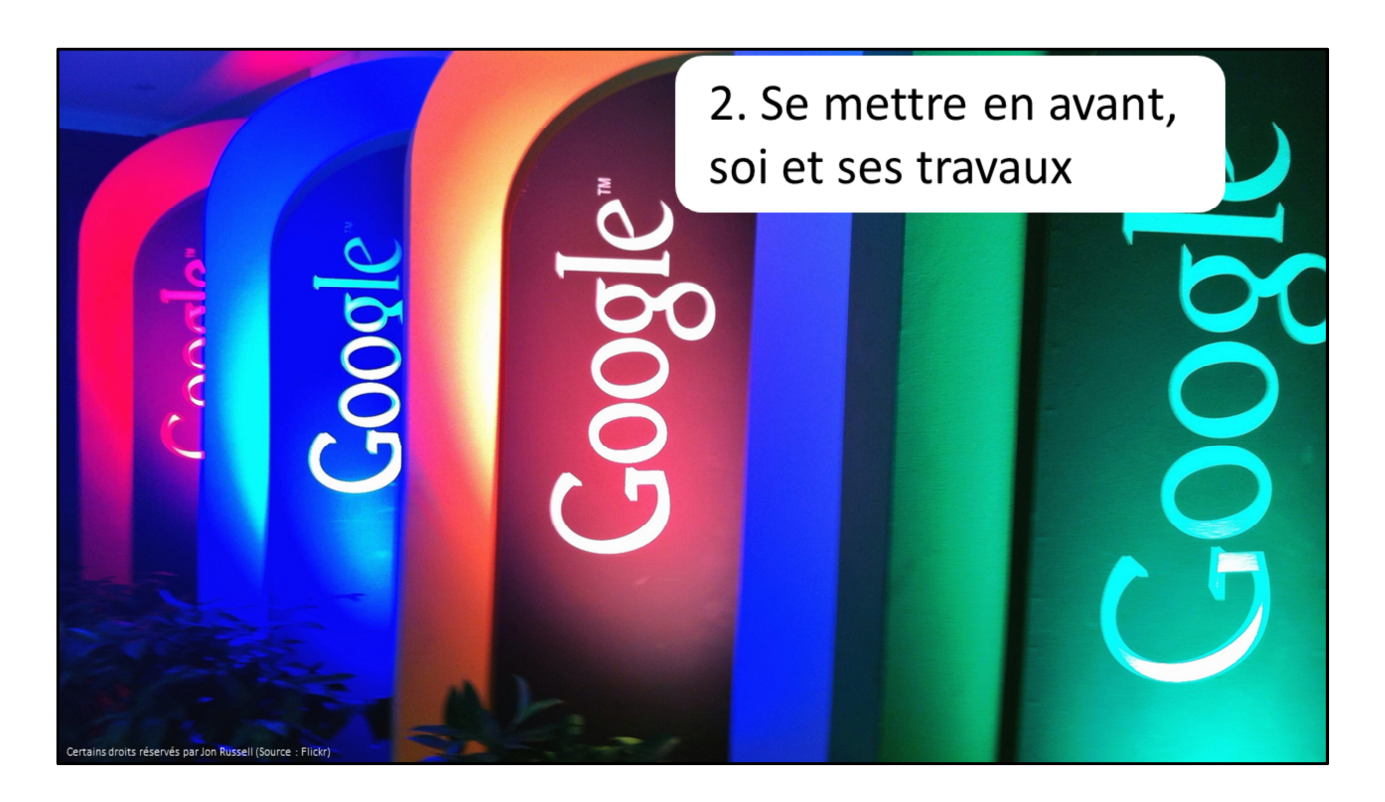

**Le plus intéressant, quand vous ne vous contentez pas d'une présence passive.**

- **Présence active.**
- Car Les réseaux sociaux permettent d'être **visible**.
- PUISQUE leurs contenus sont **bien indexés** sur les moteurs de recherche.

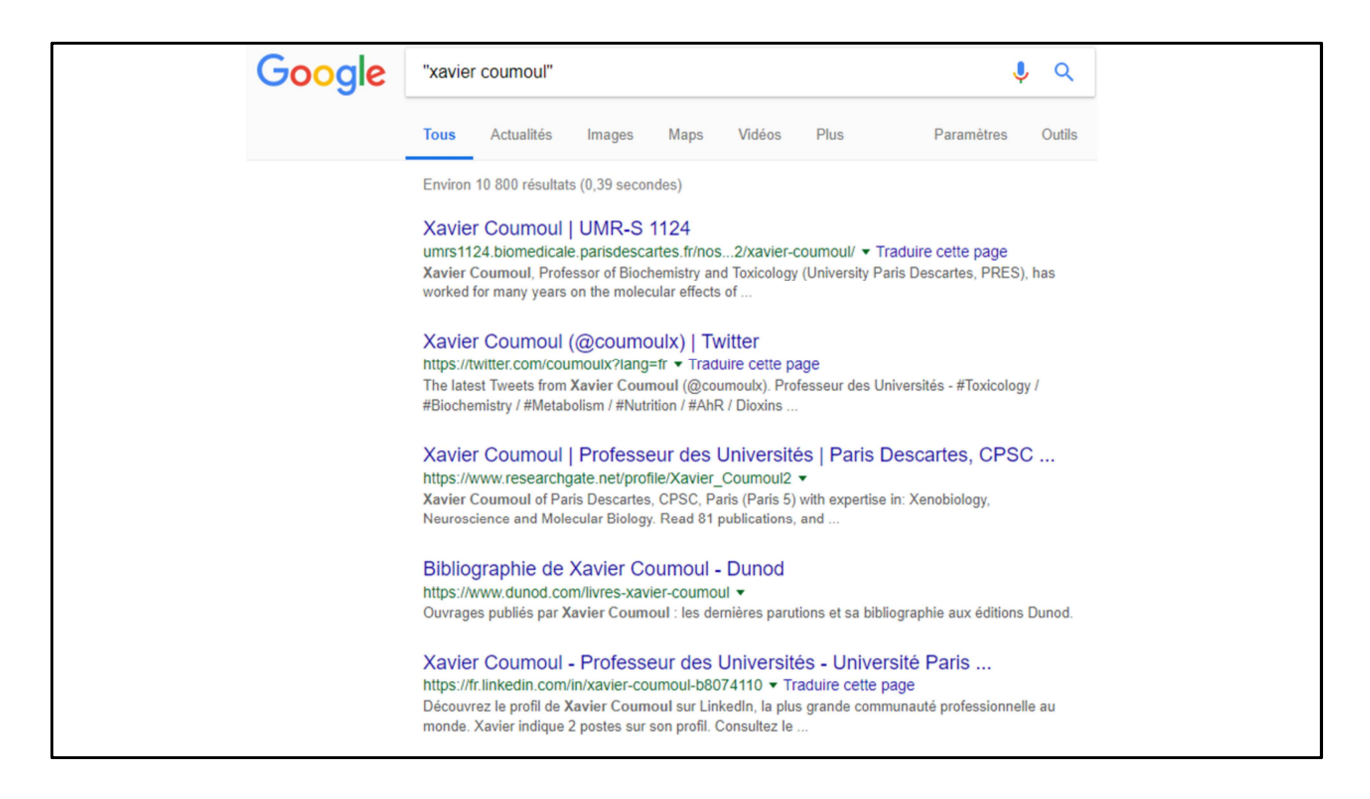

Je reprends **l'exemple de mon chercheur de Paris Descartes.** Si on tape son nom, on le retrouve (Twitter, ResearchGate, LinkedIn).

Et donc, quelqu'un qui cherche des informations sur vous il peut trouver des comptes de réseaux sociaux.

Sauf que si vous n'y êtes pas il va tomber sur :

- Des informations vous concernant mais **produites pas d'autres que vous** (et sur lesquelles vous n'avez pas la main) ;

- Pire, des informations qui ne vous concernent pas : **homonymes**.

Problème d'un médecin qui demandait le consentement de parents d'enfants décédés pour la publication d'une étude.

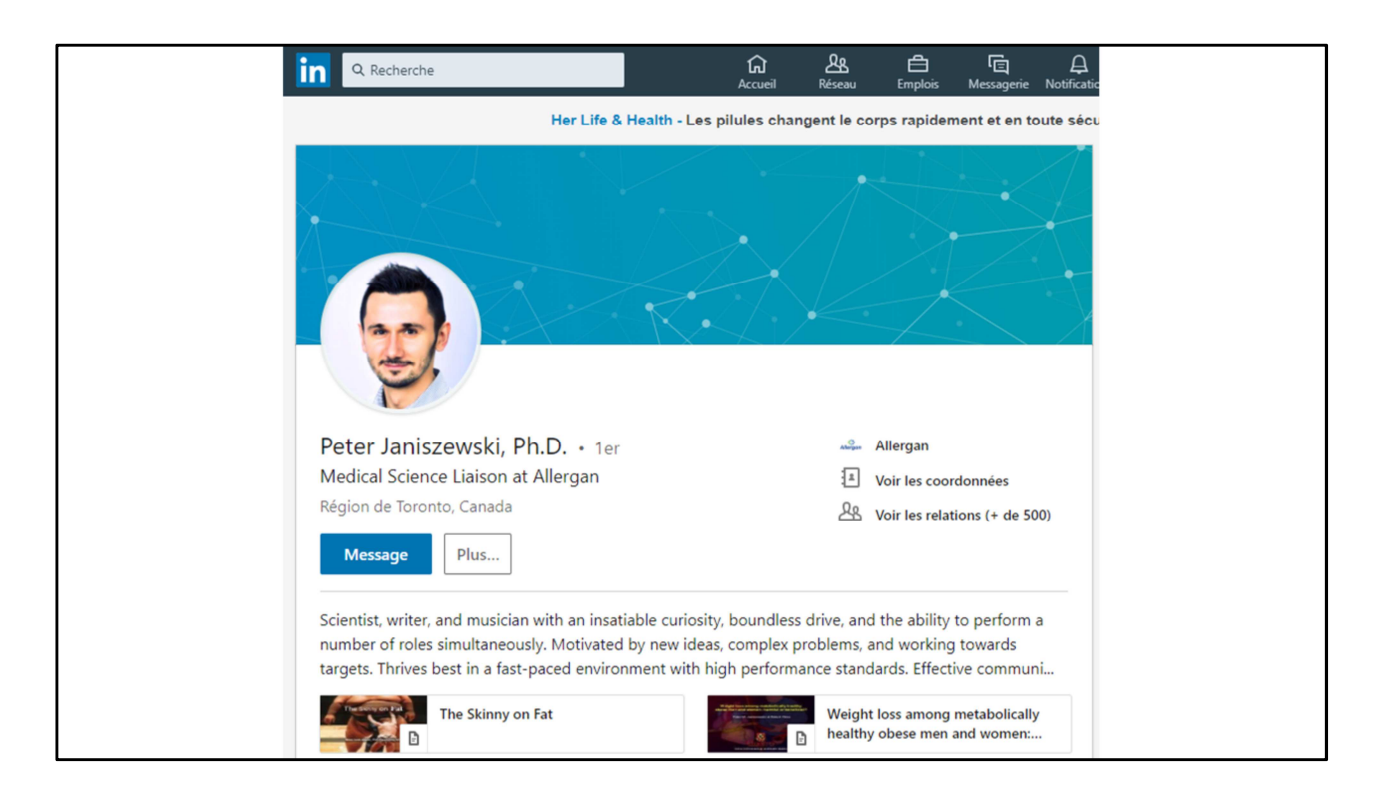

Ça peut être aussi un chasseur de tête : outils systématiquement utilisés par les recruteurs.

- Notamment les RSProfessionnels de type LinkedIn ou Viadeo
- Sortes de Facebook professionnel.
- Pas spécialement destiné aux chercheurs, contrairement aux RSA
- Un exemple de profil de chercheur canadien.

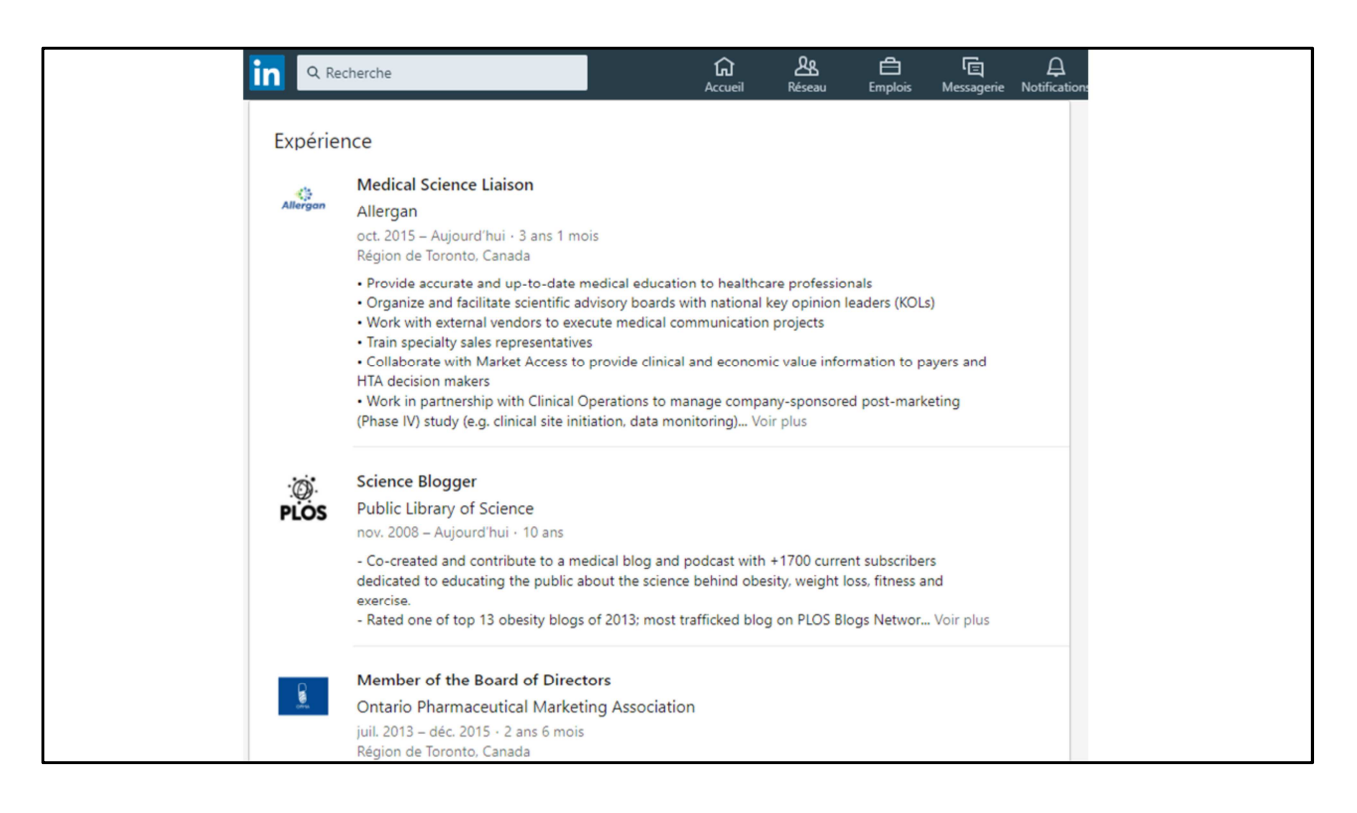

**CV** en ligne, **expérience**

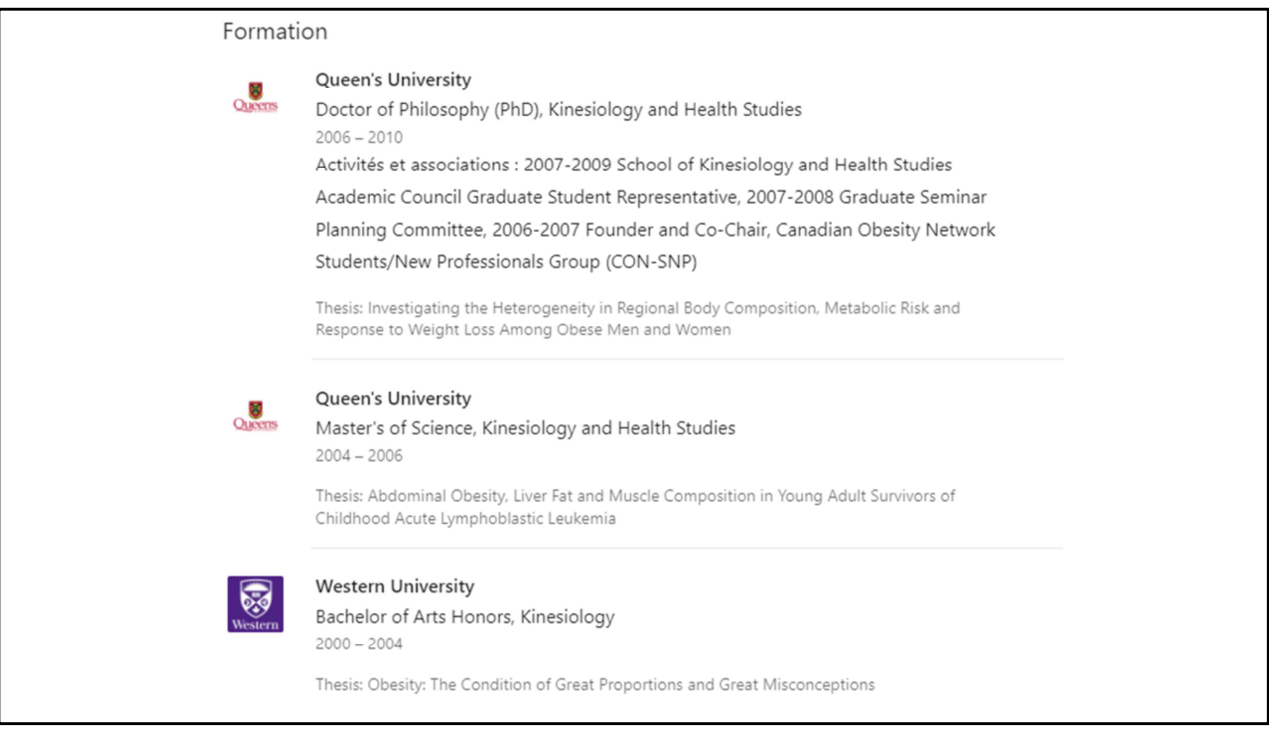

La **formation**…

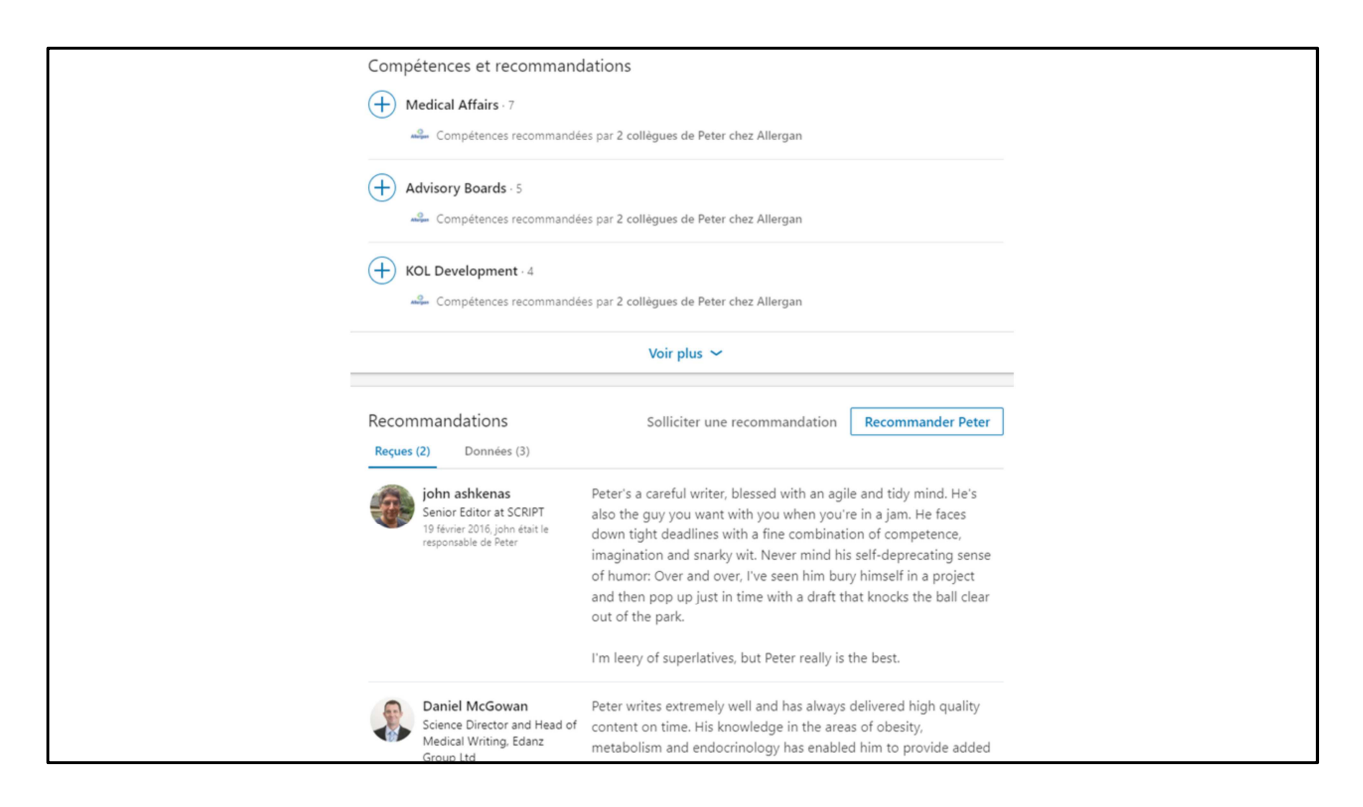

Système de **recommandations**

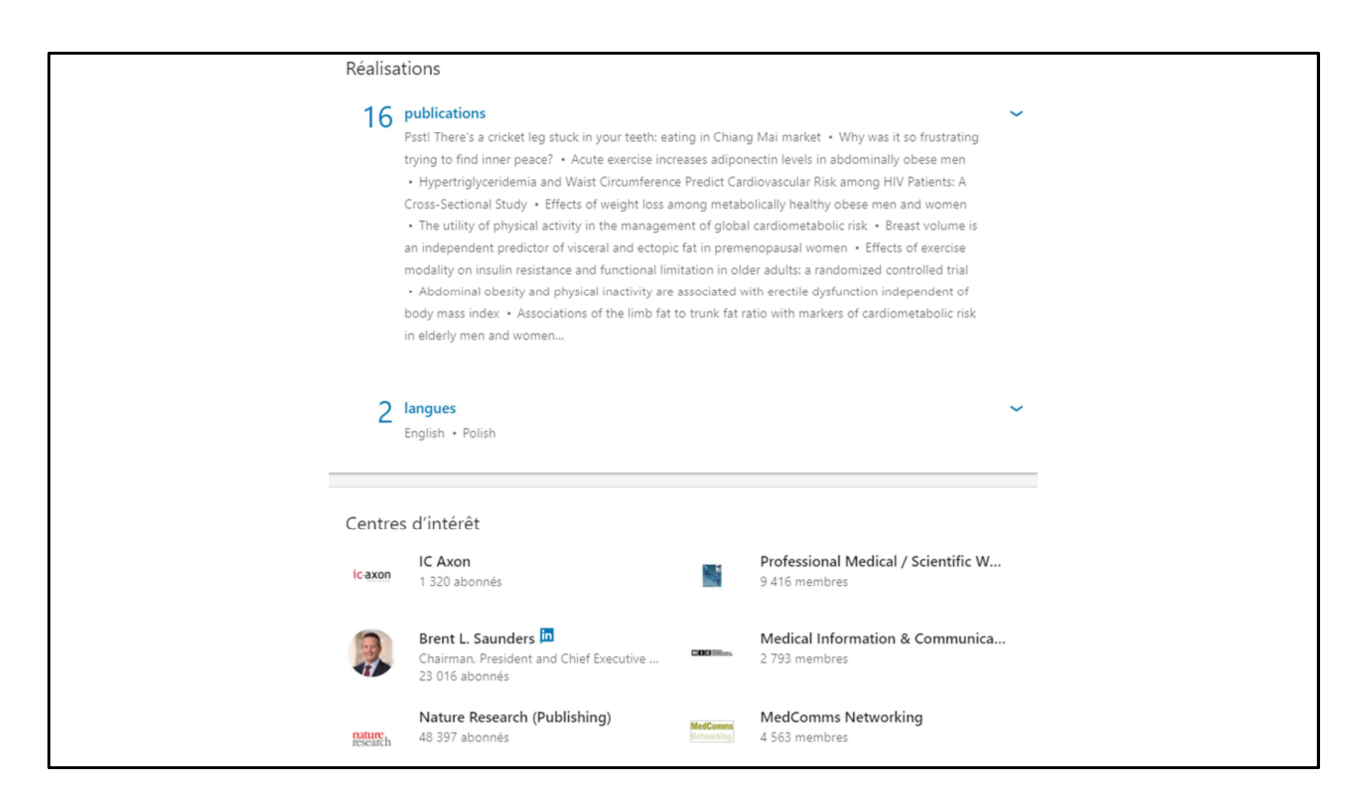

Et enfin, **publications** et centres d'intérêt.

**Institutions** peuvent publier des offres d'emploi sur ces réseaux, qui ne sont pas réservés aux chercheurs, mais que vous pouvez aussi utiliser.

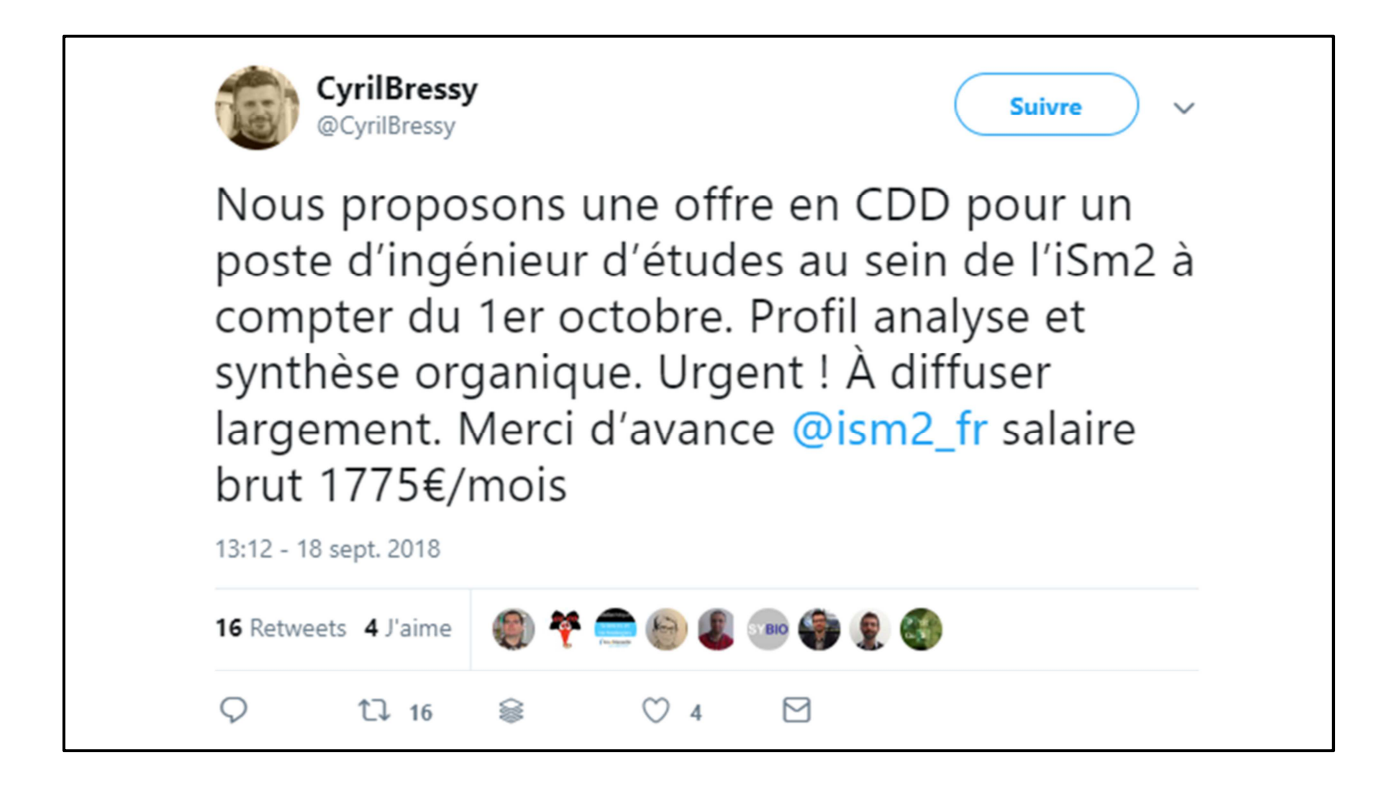

Vous pouvez vous-même utiliser les réseaux sociaux généralistes, pour recruter, ou pour vous renseigner sur des candidats…

**TRANSITION** 

- Quand on est chercheur, se mettre en avant, ce n'est pas seulement mettre en avant son CV, mais aussi ses **recherches**.

- **Y compris les recherches en cours, pour bénéficier de l'aide et des conseils de vos pairs sans attendre la publication finale.**

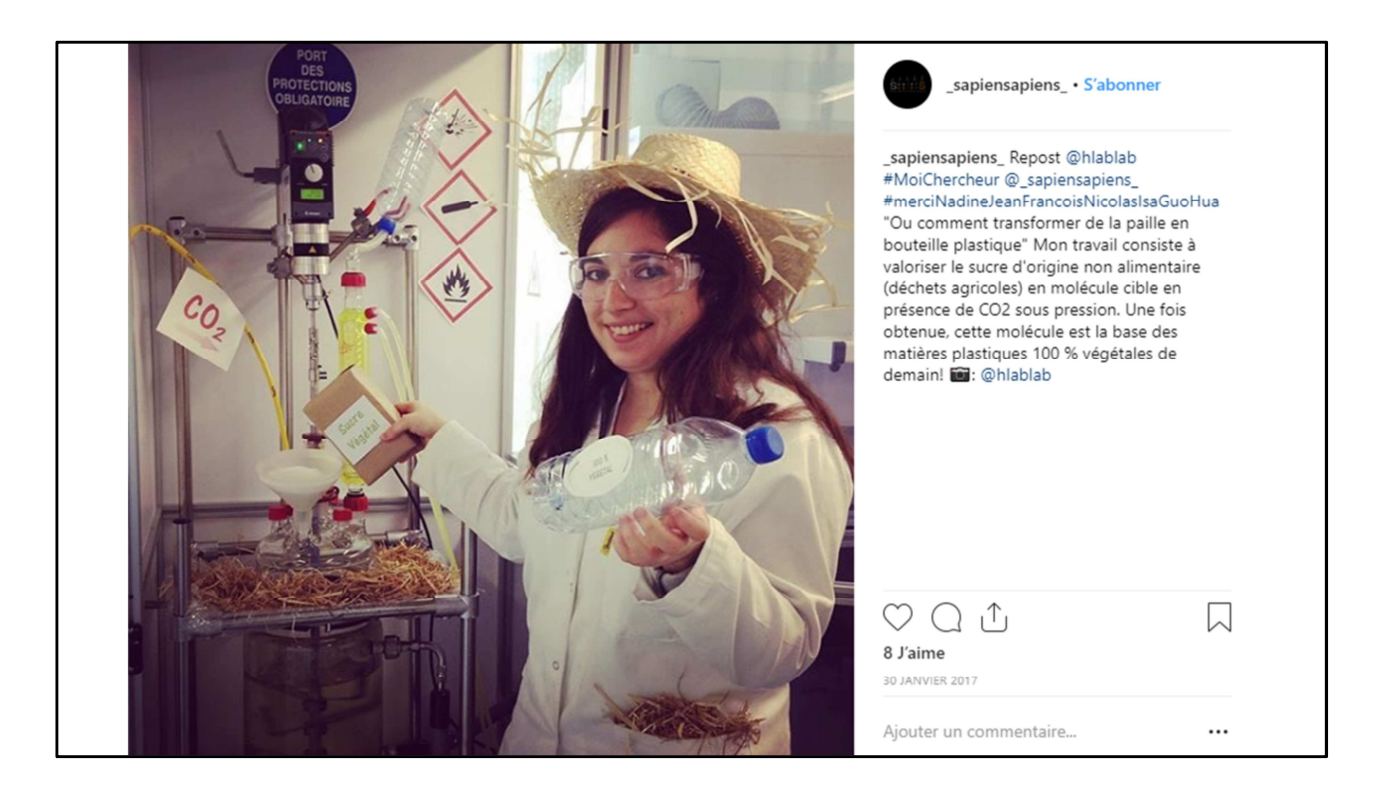

J'en profite pour parler au passage des **réseaux sociaux de partages d'images et de vidéos** : Pinterest, Instagram, YouTube…

- Mais encore **peu d'utilisations** dans un cadre de recherche.

- Surtout pour **communication**, pédagogie, et plutôt la vulgarisation.

- Un exemple sur Instagram. Concours autour des thèses **#MoiChercheur**. Lancé par l'agence toulousaine de communication **SapienSapiens.**

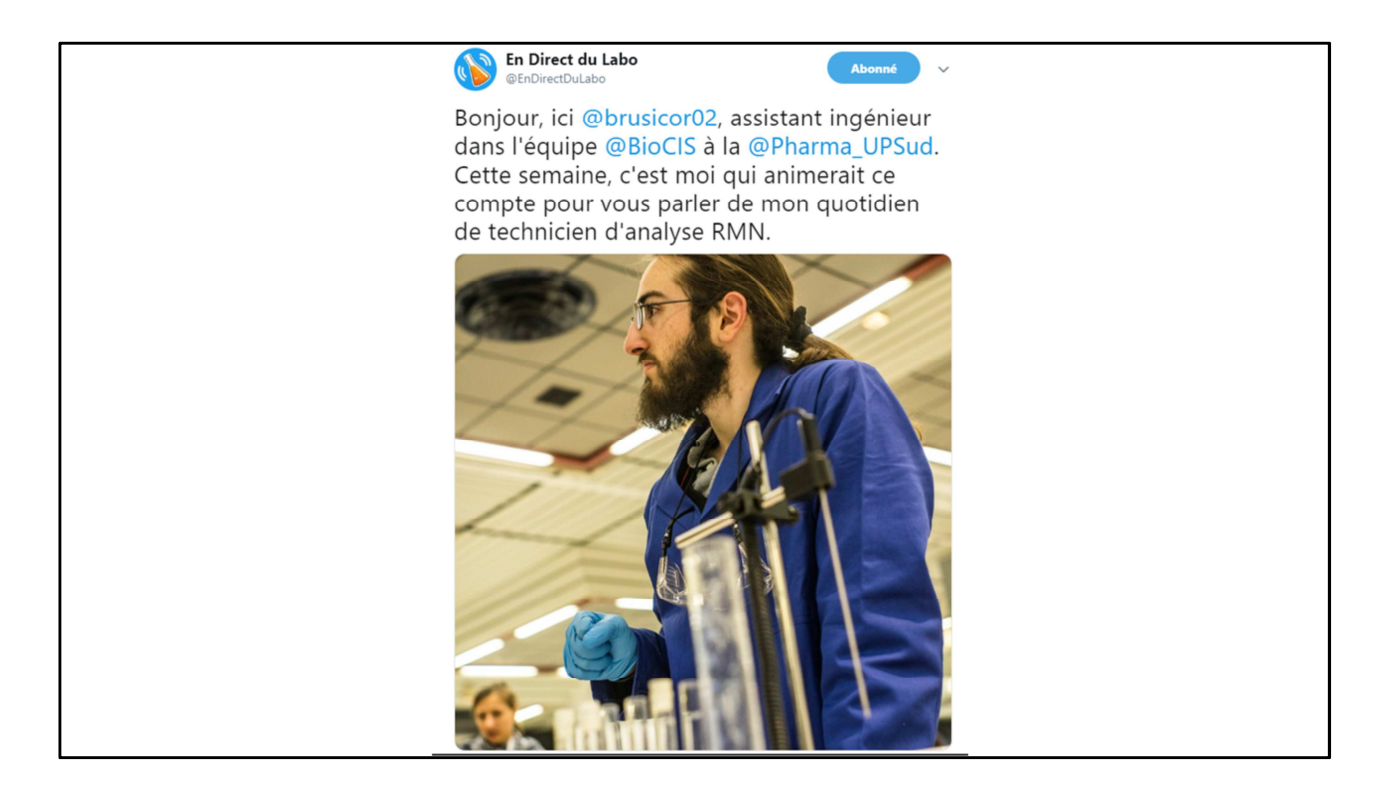

Autre exemple de communication autour de ses recherches en cours, via Twitter : le compte **En Direct du labo**.

- **But de tous ces partages : étendre votre sphère habituelle, faire tomber les barrières disciplinaires.**

**-** A une époque où l'on fonctionne **par projets,** où l'on demande aussi aux universitaires de **savoir communiquer sur leurs travaux, pour les justifier.**

**-** S'ouvrir aussi **vers des communautés plus larges : journalistes** pour vulgarisation, **décideurs** et **financeurs**, **industriels**, ou directement le **grand public.**

- Sur le long terme, peut vous permettre de décrocher de **nouvelles opportunités**, de collaborations, de financements, de communication, etc.

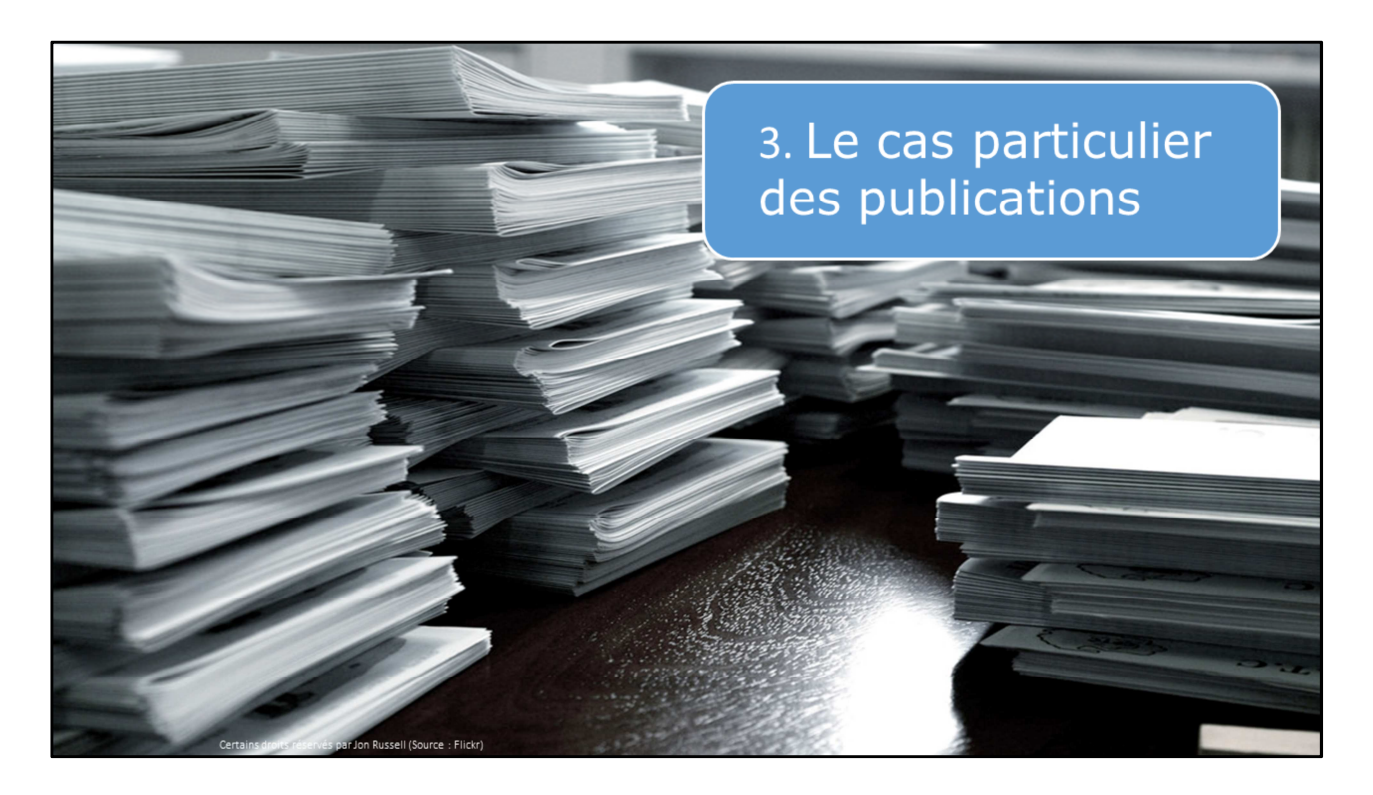

Un point important : le **partage des publications** sur les réseaux sociaux.

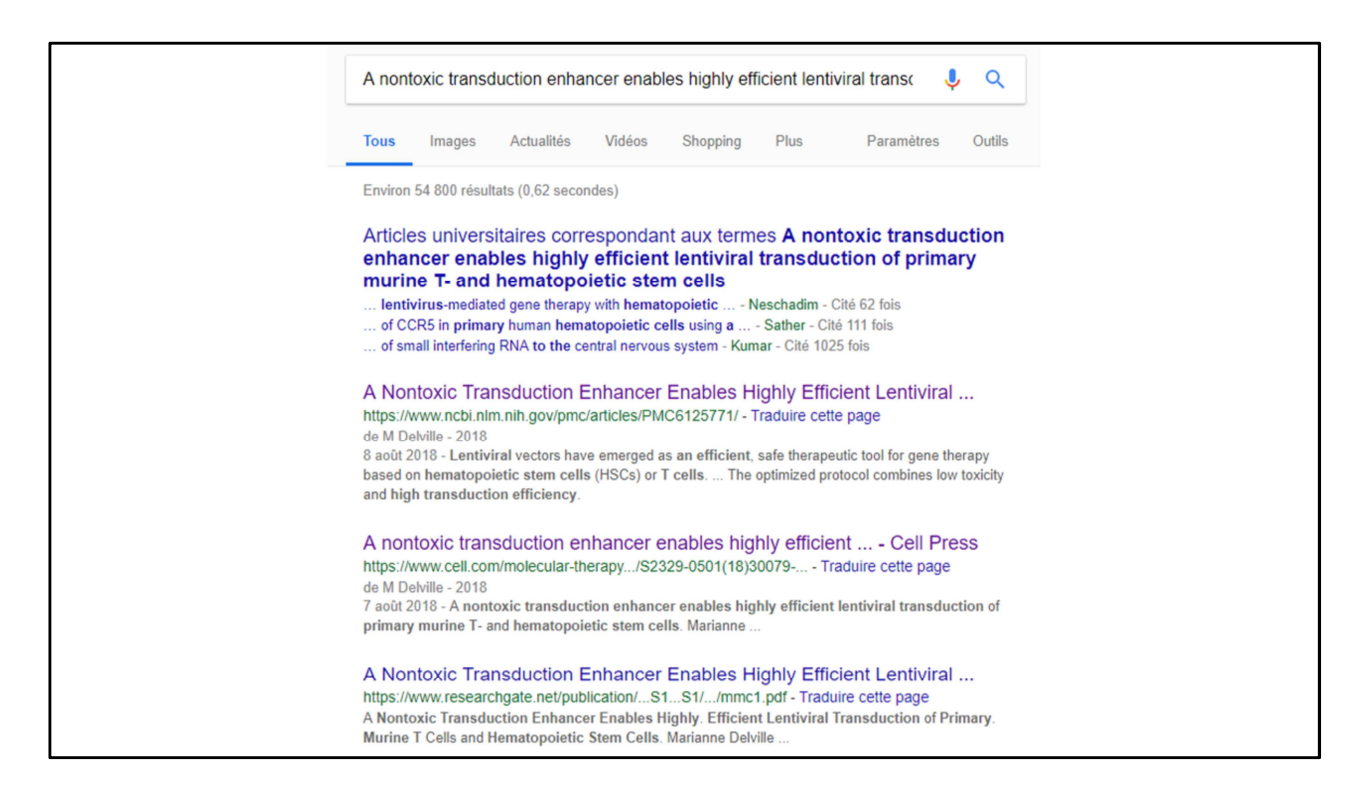

Intérêt de partager ses publications sur les réseaux : assurer leur **visibilité** :

Ici exemple d'un titre d'article cherché sur Google : ResearchGate en 3<sup>e</sup> position.

- Les articles partagés sur les réseaux vont bénéficier d'une très bonne visibilité dans **les moteurs de recherche.**

- Un article très partagé sur les réseaux a plus de chances d'être visible et donc d'être **cité**. Des études le prouvent.

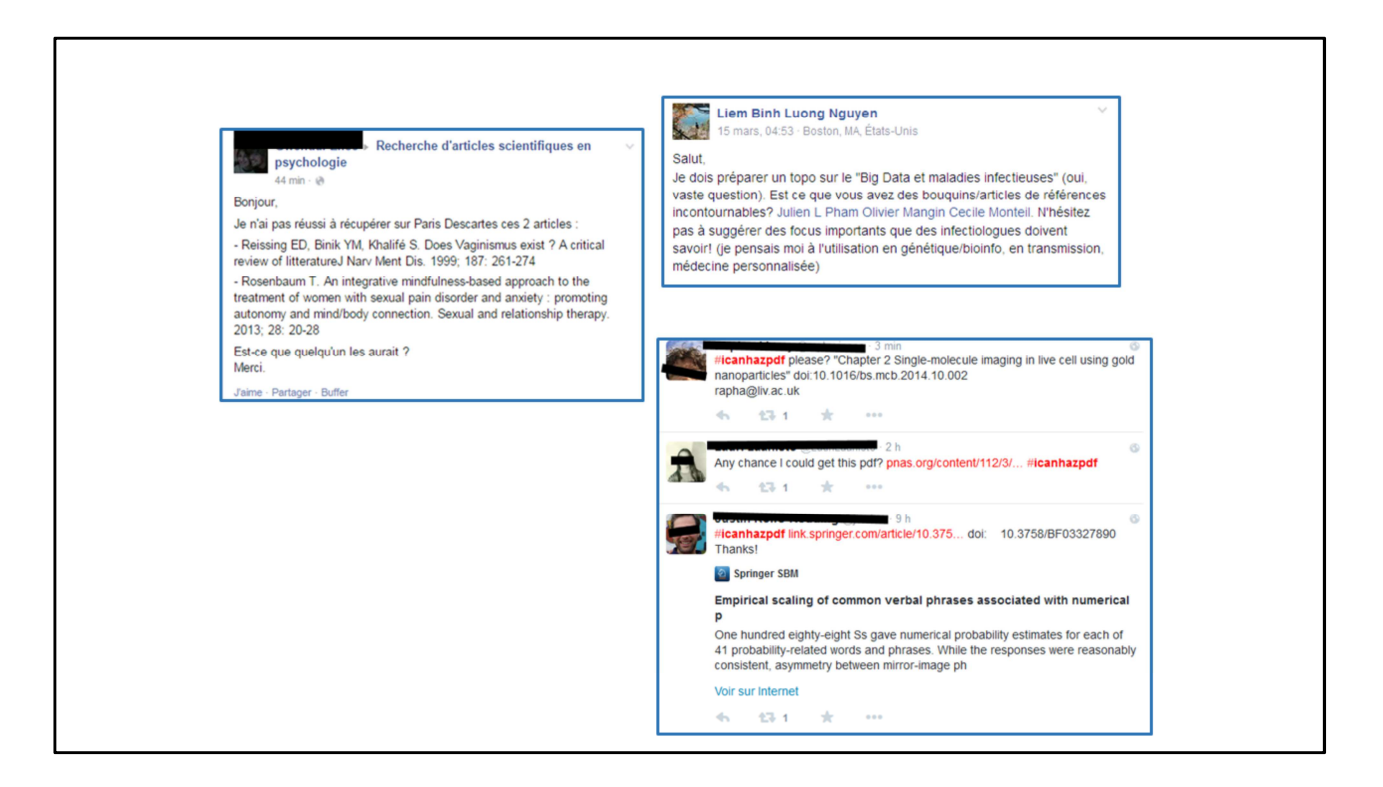

**Sans compter que les réseaux sociaux sont aussi très utilisés pour les échanges de documents** (#Icanhazpdf, groupes FB)

et encore plus avec les réseaux académiques qui sont basés sur les PDF

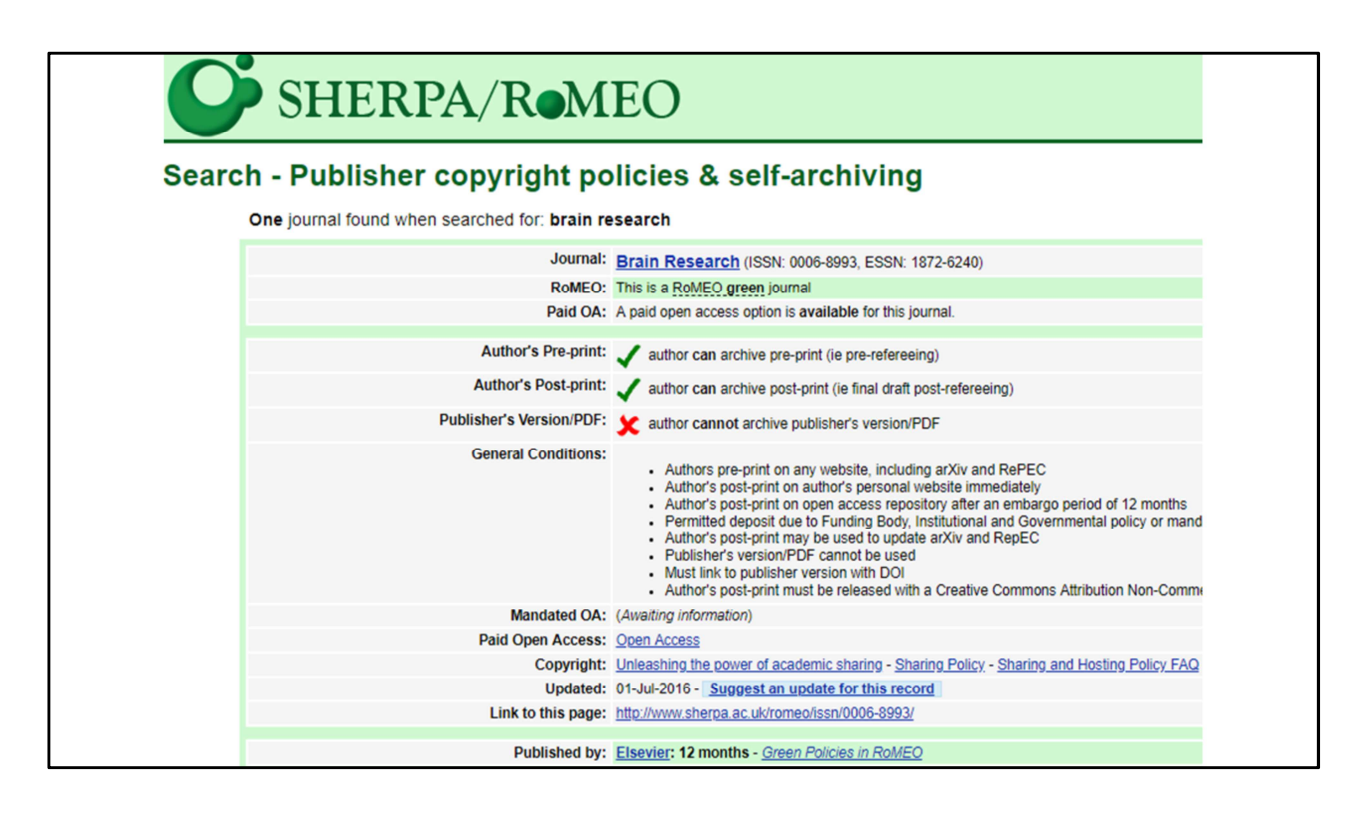

Si vous choisissez de partager vos publications, faites attention à ce que vous avez le droit de faire.

- Sherpa Romeo pour savoir quelle version vous pouvez partager (en général le **preprint** ou le **postprint**).

- Le mieux étant bien sûr de publier directement en **Open Access** – ce qui n'implique pas forcément de payer à la publication, les bibliothécaires peuvent vous renseigner sur ces systèmes.

- Diffuser ses travaux en ligne assure, paradoxalement, la **paternité** de vos recherches. **Plagiat** plus facile en ligne, mais beaucoup plus **détectable**.

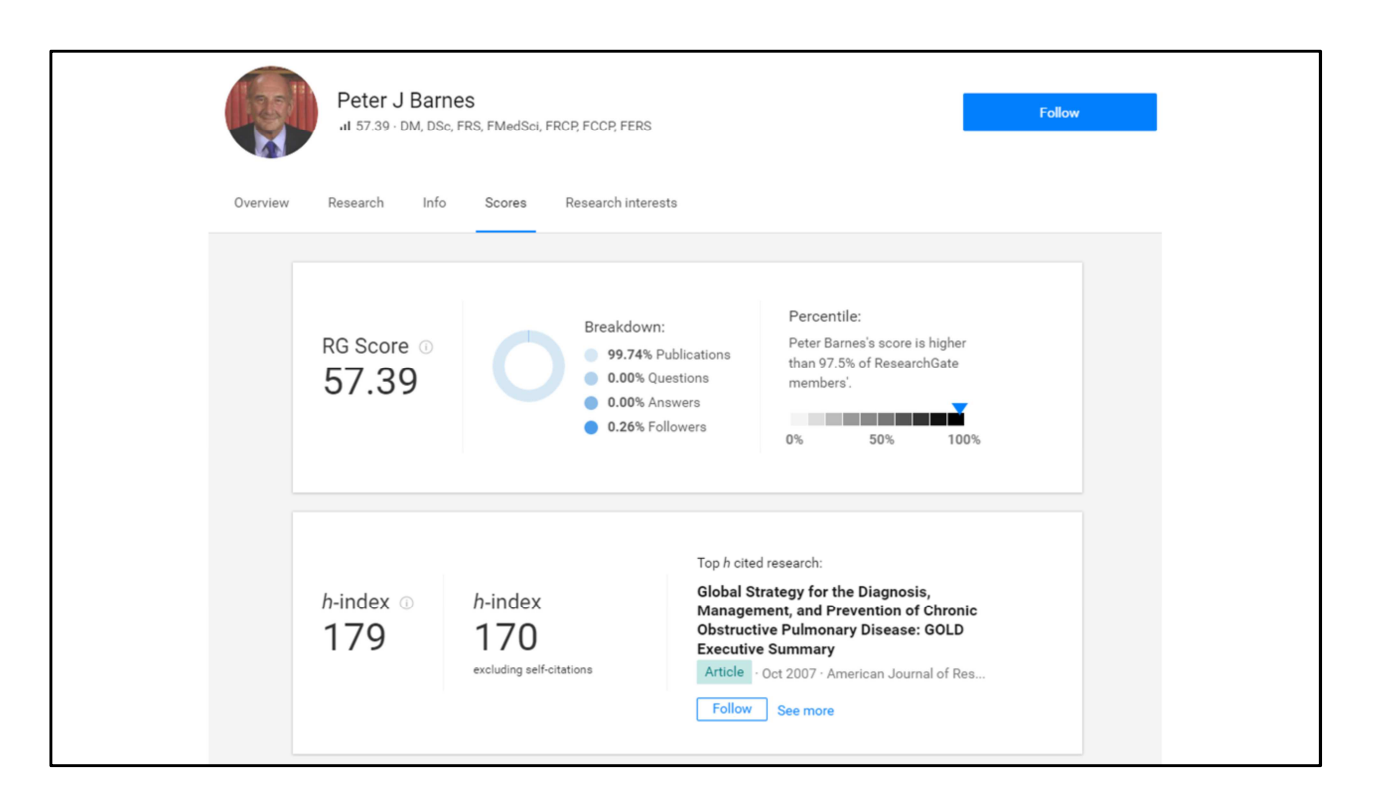

Si vous partagez vos articles sur les réseaux sociaux, ceux-ci vont vous fournir des données de bibliométrie.

- Combien de fois votre article a été lu / téléchargé / cité (et par qui)
- **H-index**, par exemple sur ResearchGate

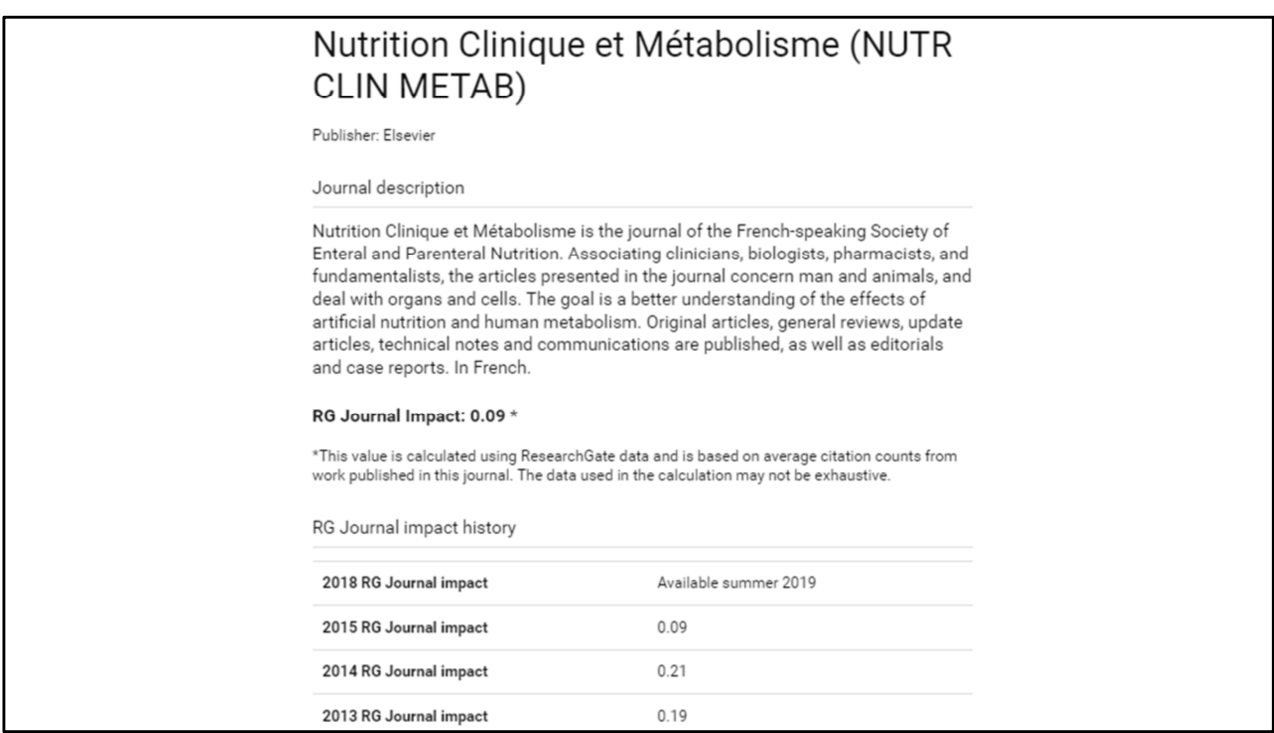

Plus classique, **facteur d'impact** des revues de votre domaine :

https://www.researchgate.net/journal/0985- 0562 Nutrition Clinique et Metabolisme

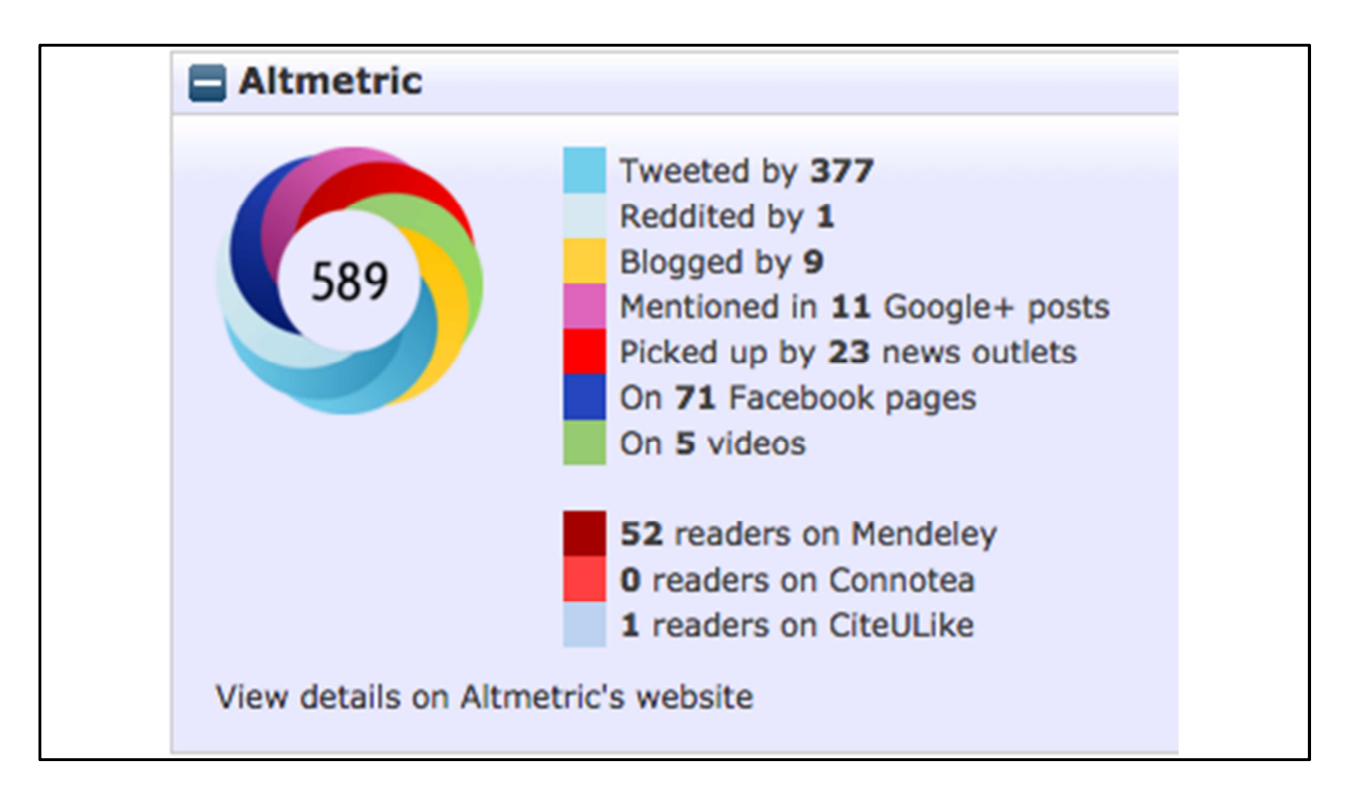

Mais facteur d'impact décrié.

- Des scientifiques tentent de mettre en place des métriques plus fiables, dont certaines reposent justement sur la visibilité des articles sur les réseaux sociaux :

**- Altmetric, le plus connu,** reposant en partie sur les réseaux sociaux.

- Commencent à être pris en compte (UK) pour l'évaluation de la recherche.

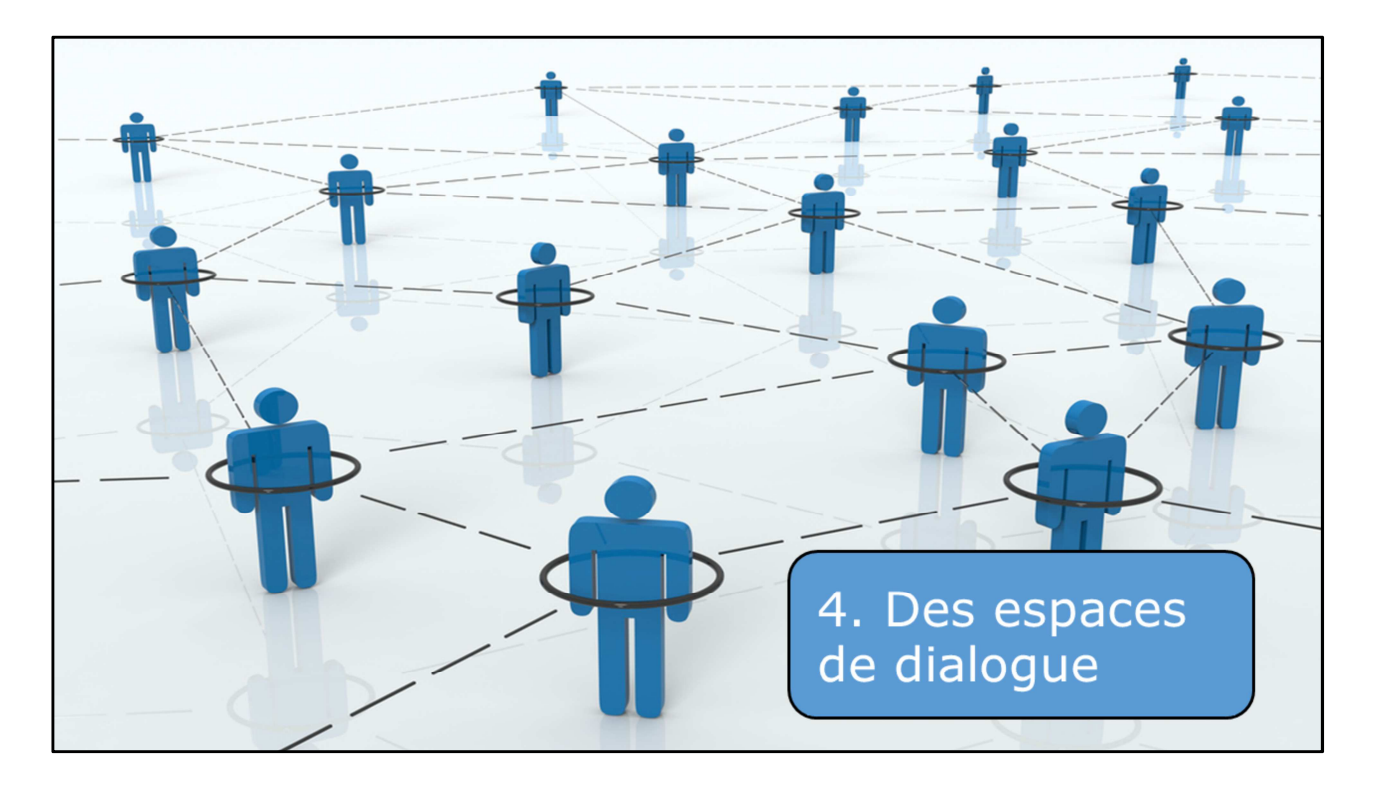

Au-delà de la veille et de la mise en avant de votre CV, vos travaux et vos publications

L'intérêt premier des réseaux sociaux, comme leur nom l'indique, c'est **dialoguer**, et **réseauter**, comme disent nos amis québécois

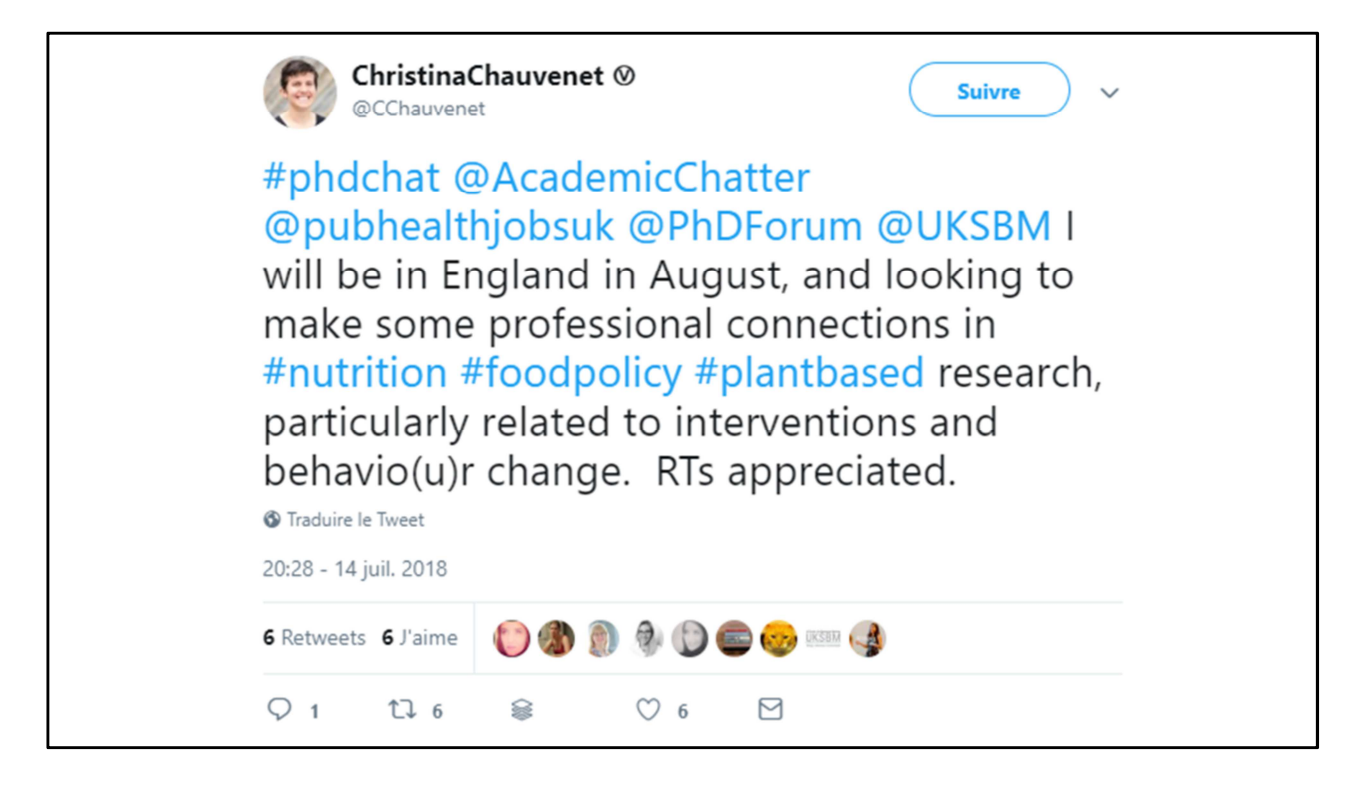

**Entretenir des contacts IRL ou en** créer

- Pouvoir contacter des collègues jamais rencontrés **sans forcément avoir leur mail.**
- Sans limite de temps ou d'espace.

**- De manière horizontale, sans hiérarchie** : possibilité de discuter avec des experts (*prix Nobel*).

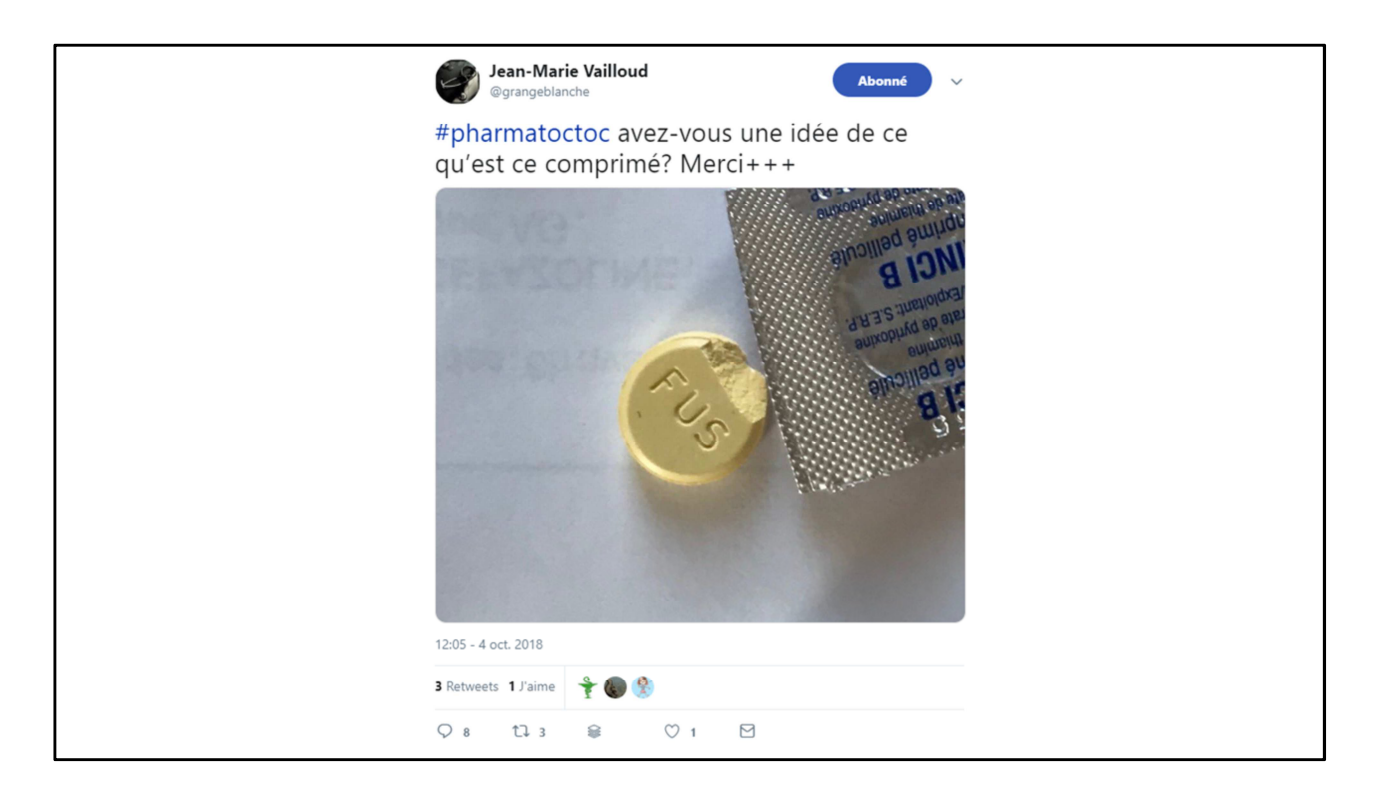

- Poser des questions entre pairs

- Sut Twitter, avec des systèmes de hashtags ou la mention "pleaseRT" pour une diffusion au-delà de votre réseau habituel.

**- Questions plus complexes : Chercheuse dont les cultures de cellules ne prenaient pas. A lancé un appel à l'aide sur Facebook.**

**Des collègues qu'elle ne connaissait pas ont pu l'aider.**

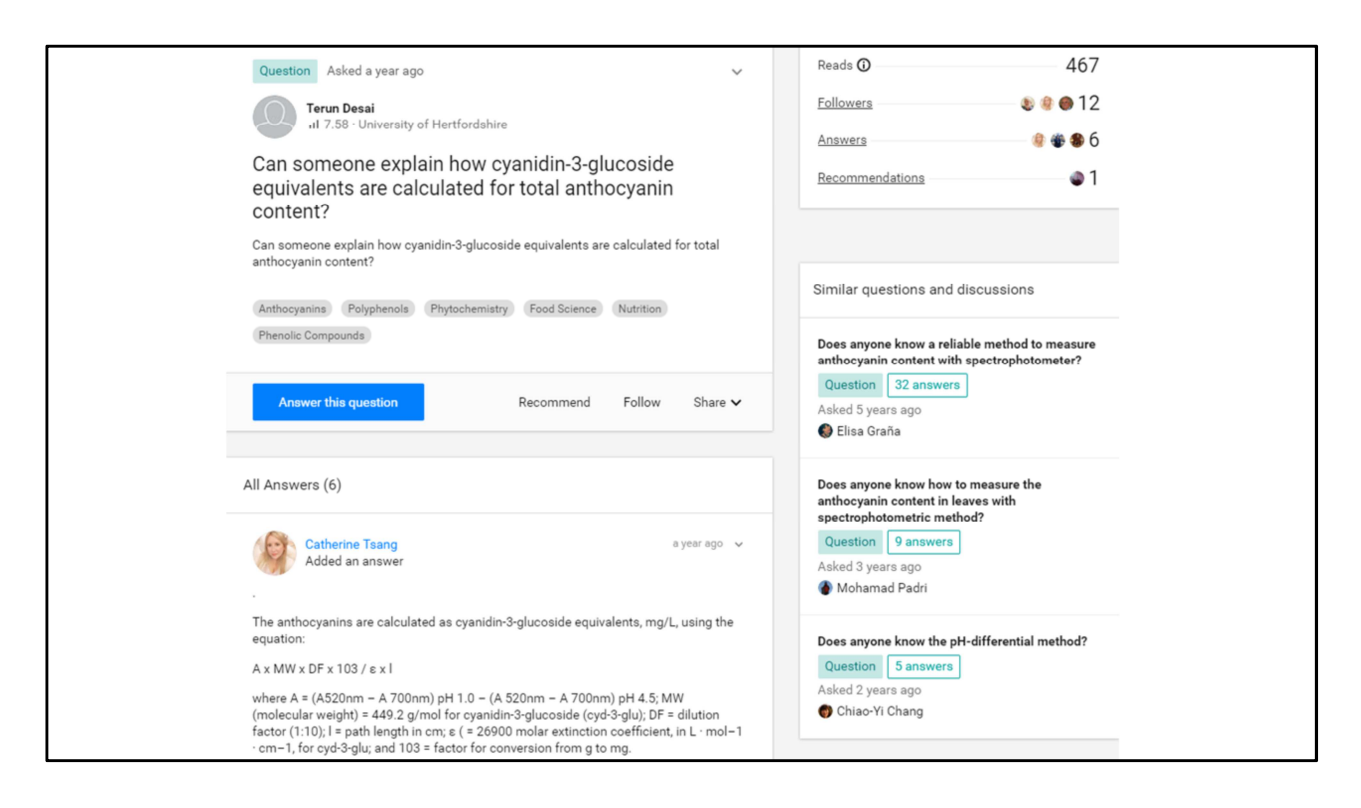

Et sur **RSA** : poser des *questions* auxquelles les personnes peuvent répondre.

Tout cela beaucoup **plus rapide** que les échanges académiques classiques.

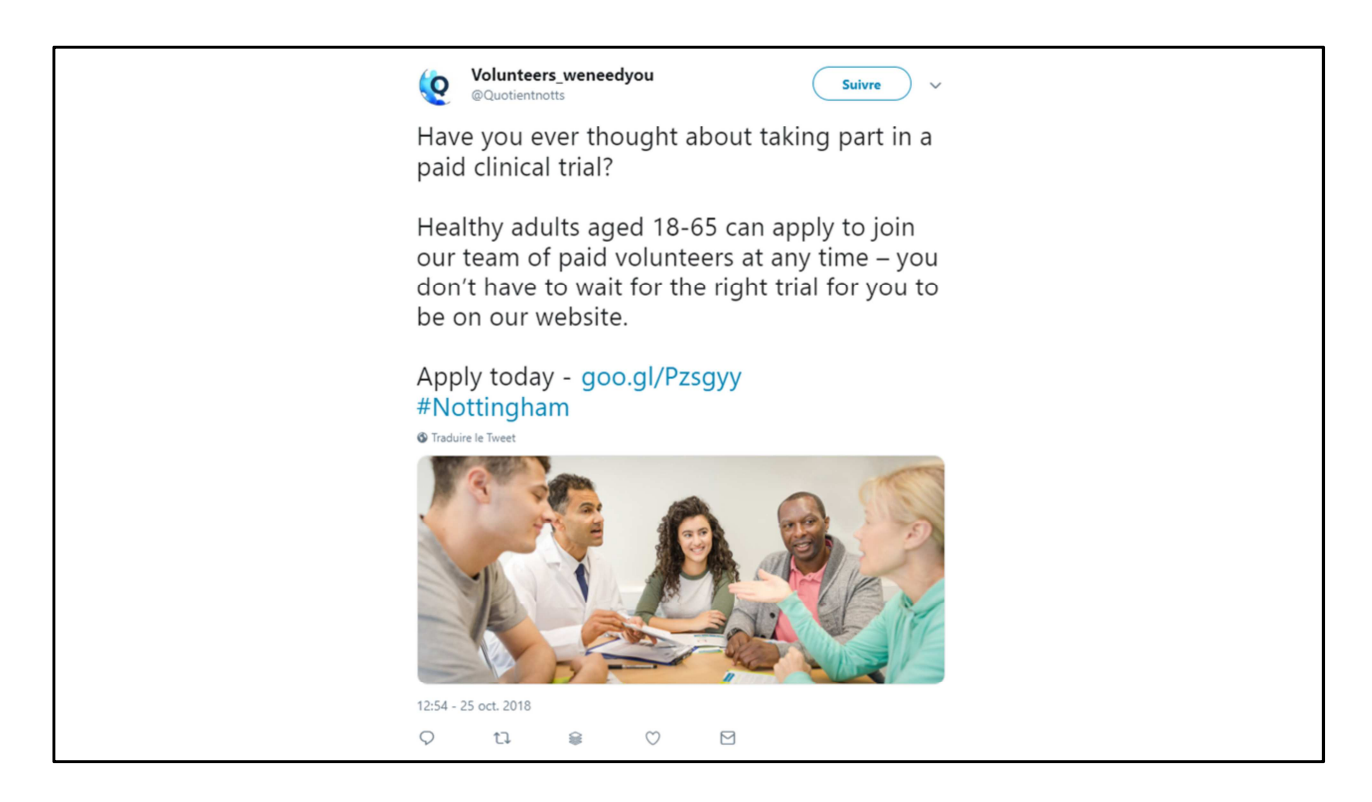

**On y pense moins souvent** : les réseaux permettent aussi d'interagir avec les **patients**, pas seulement les pairs.

**- En plus de l'observation passive** que j'ai déjà évoquée

- **Déjà des patients peuvent vous repérer** sur les réseaux sociaux et prendre contact avec vous

- Peut vous servir pour rentrer en contact avec des patients.
- **+ Recruter des patients pour une étude**

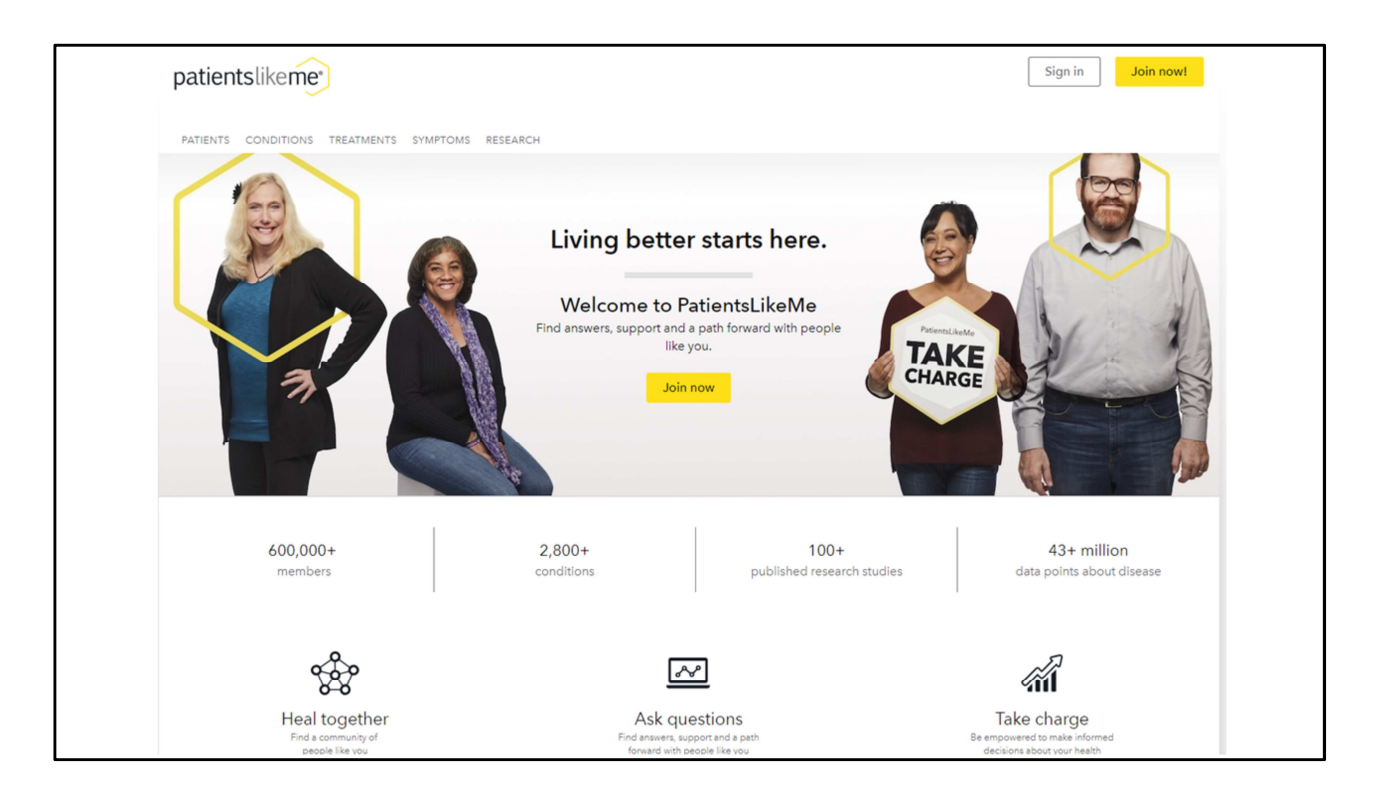

**Ou des réseaux sociaux propres aux patients, ouverts aux interactions avec les médecins :**

- PatientsLileMe

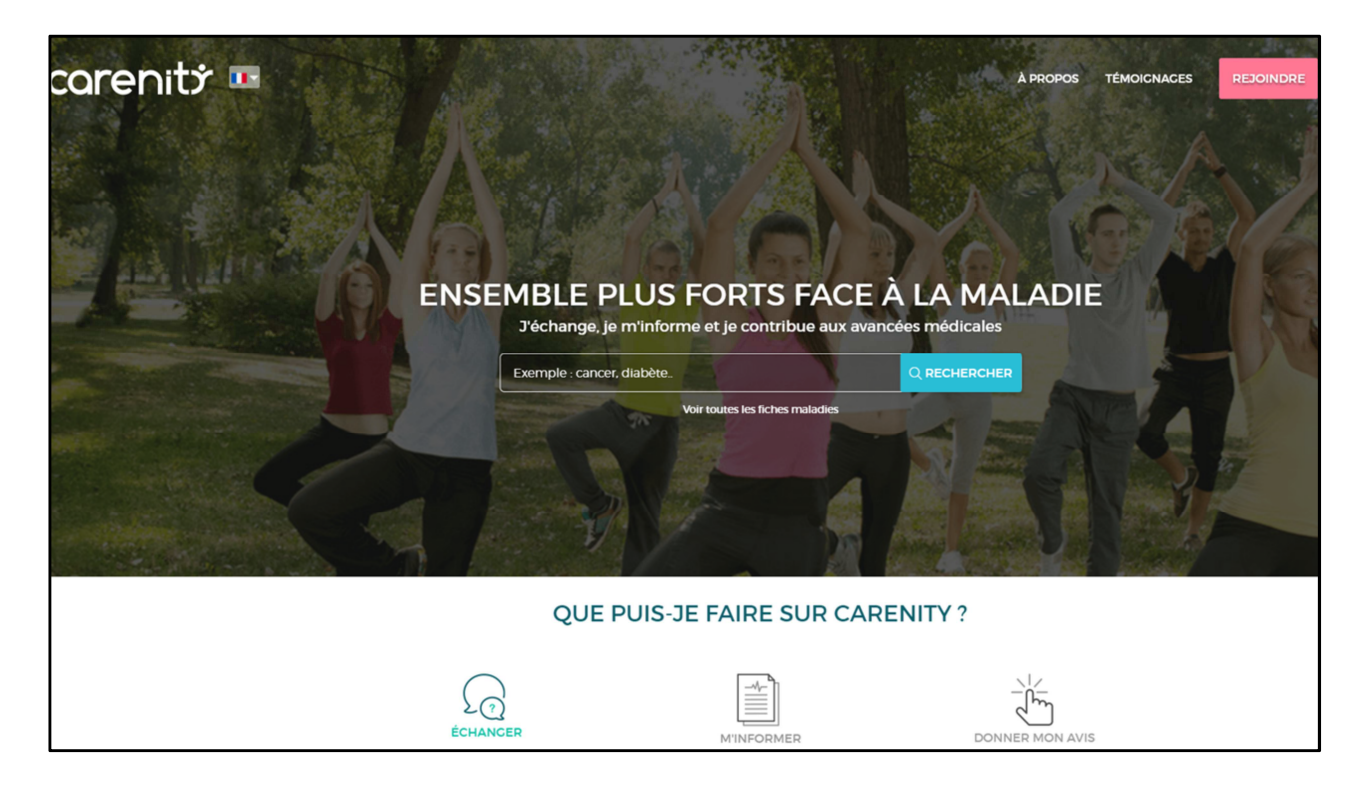

- ou Carenity en France
- A la base pour trouver des patients qui souffrent de la même pathologie et échanger
- Patients peuvent être avertis d'essais cliniques en rapport avec leur pathologie,

- Réseaux sociaux : on peut toucher une **population beaucoup plus large** que dans un essai clinique, dans tous les pays

- Et c'est beaucoup **moins cher et plus rapide** ! (en argent économisé pour voyage et envoi postaux, en temps aussi)

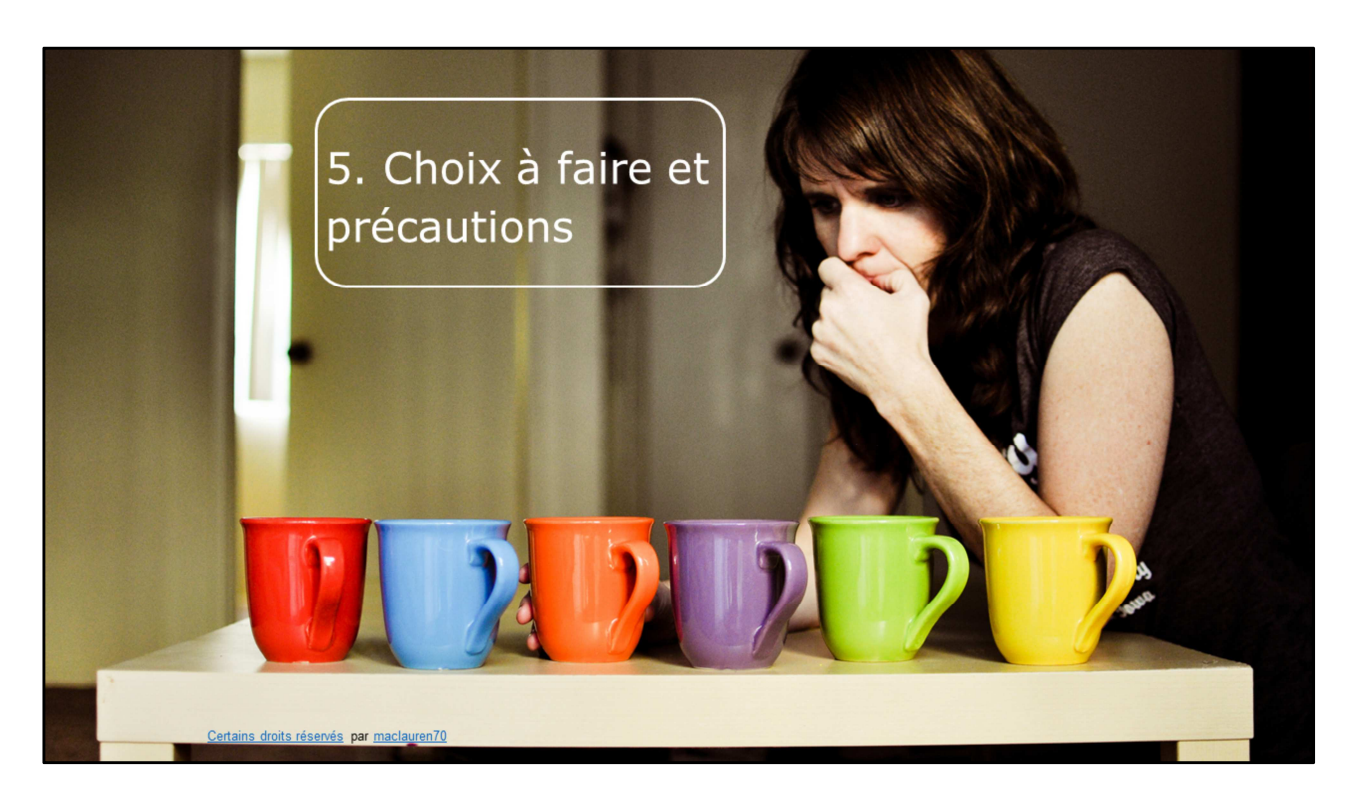

**Choisir le réseau** où être présent en fonction de vos **objectifs** et des différents niveaux d'implication qu'on a évoqués

- **Parlez autour de vous** pour savoir sur quel(s) réseau(x) sont vos pairs / amis.
- Les algorithmes des réseaux vous feront aussi des **suggestions** de comptes à suivre.

Cultiver son identité numérique **demande du temps** :

- A minima, même pour une présence passive, **réserver** des comptes sur certains réseaux qui vous semblent intéressants, avec **votre vrai nom**

- Une **photo**, toujours la même sur les différents sites (pour opportunité).
- Choix de la **langue**.

- Problème du **mélange privé-public** : Plutôt deux profils, même si contraire aux conditions d'utilisation.

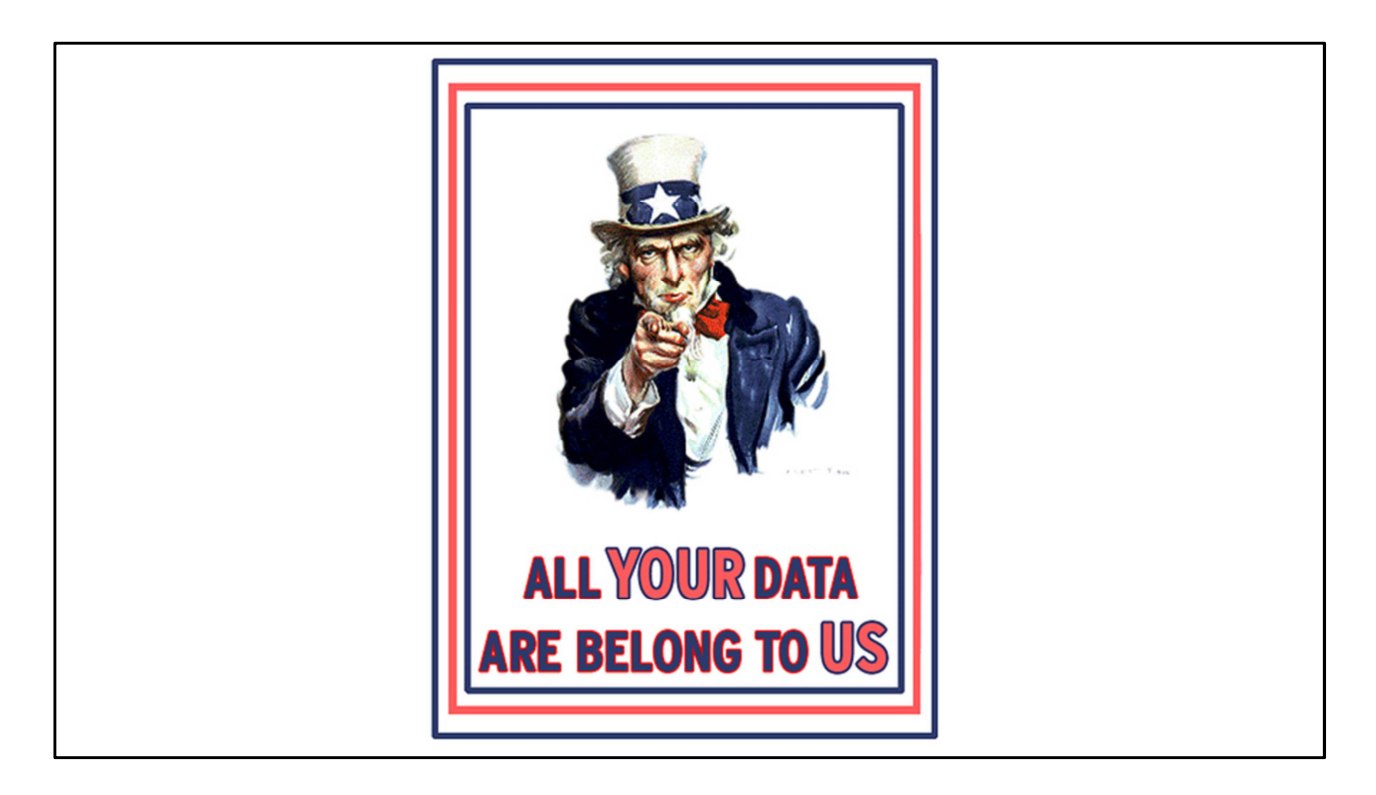

**Des précautions à prendre propres aux réseaux sociaux académiques.**

**Les RSA vont donc tenter de récupérer au maximum vos données (carnet d'adresses**  : mails à vos **co-auteurs** / Vos **publications**

- Vous cédez beaucoup de droits sur vos **données** et vos **publications (pas OA) Risques sur le long terme :**

- De plus en plus de services **payants**
- **Les éditeurs qui font retirer les PDF**
- **Quelle pérennité pour ces réseaux en cas de rachat** ? Ex. de *Biomed Experts*, racheté et fermé par Elsevier, malgré un million de membres.

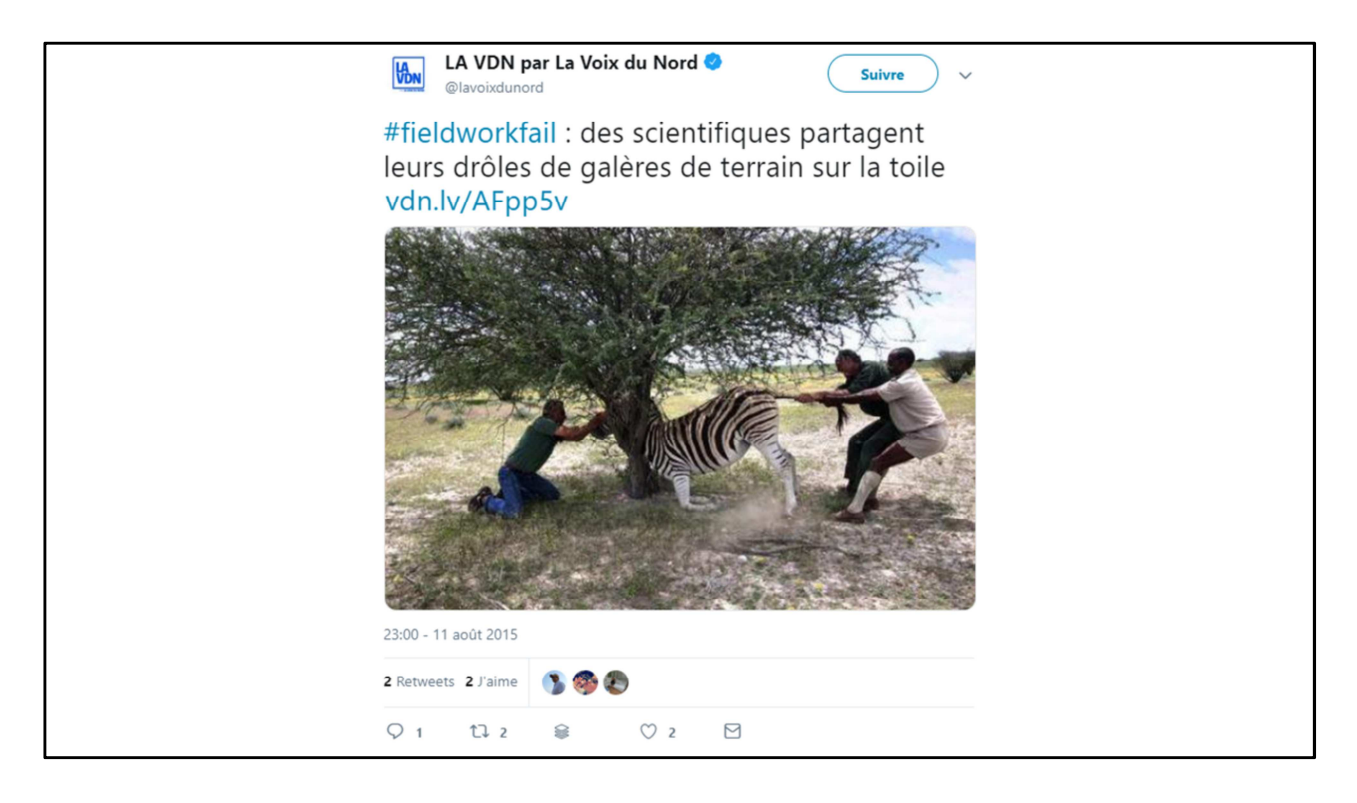

Attention au respect de la **vie privée**, la vôtre et celle des autres, notamment les patients :

- Aspects **commerciaux**, brevets
- Engager l'image institution, **obligation de réserve**

- Quand vous partagez des données en ligne, **partir du principe que tout peut être lu et sorti de son contexte, très rapidement.**

- Avez-vous envie qu'on se souvienne de vous comme le scientifique qui tire la queue du zèbre sur Twitter ?

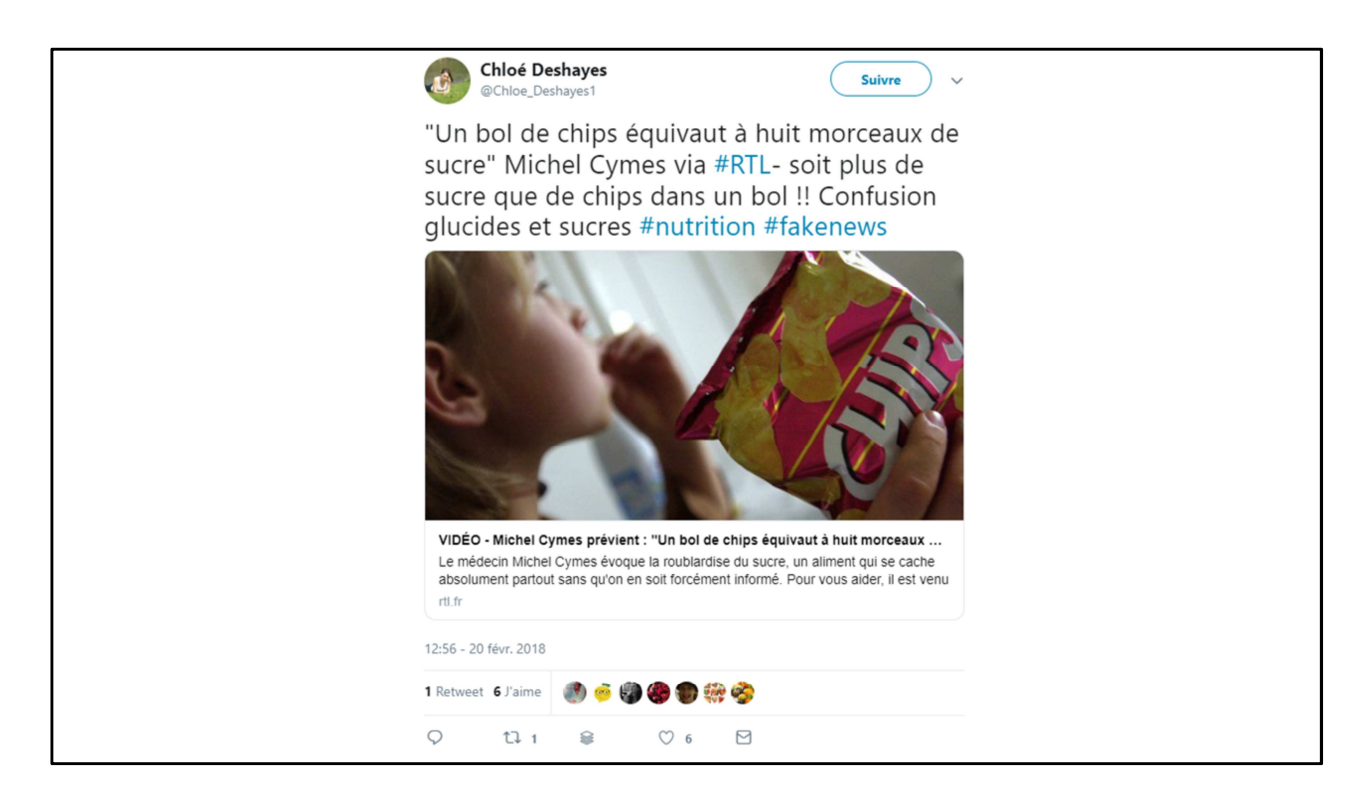

- Beaucoup de **fake news**, notamment dans le domaine de la nutrition
- Possibilité de **faux profils** en ligne.
- Et puis aussi des biais propres aux réseaux, à prendre en compte
- **Algorithmes qui filtrent publications, vous ne voyez pas tout** (Facebook, un peu Twitter)
- On recrute pas les mêmes catégories de patients en live ou sur les réseaux
- Si vous utilisez les réseaux pour une étude : risque que les patients parlent entre eux
- **Méthodologies particulières** à mettre en place, propres à ces outils.

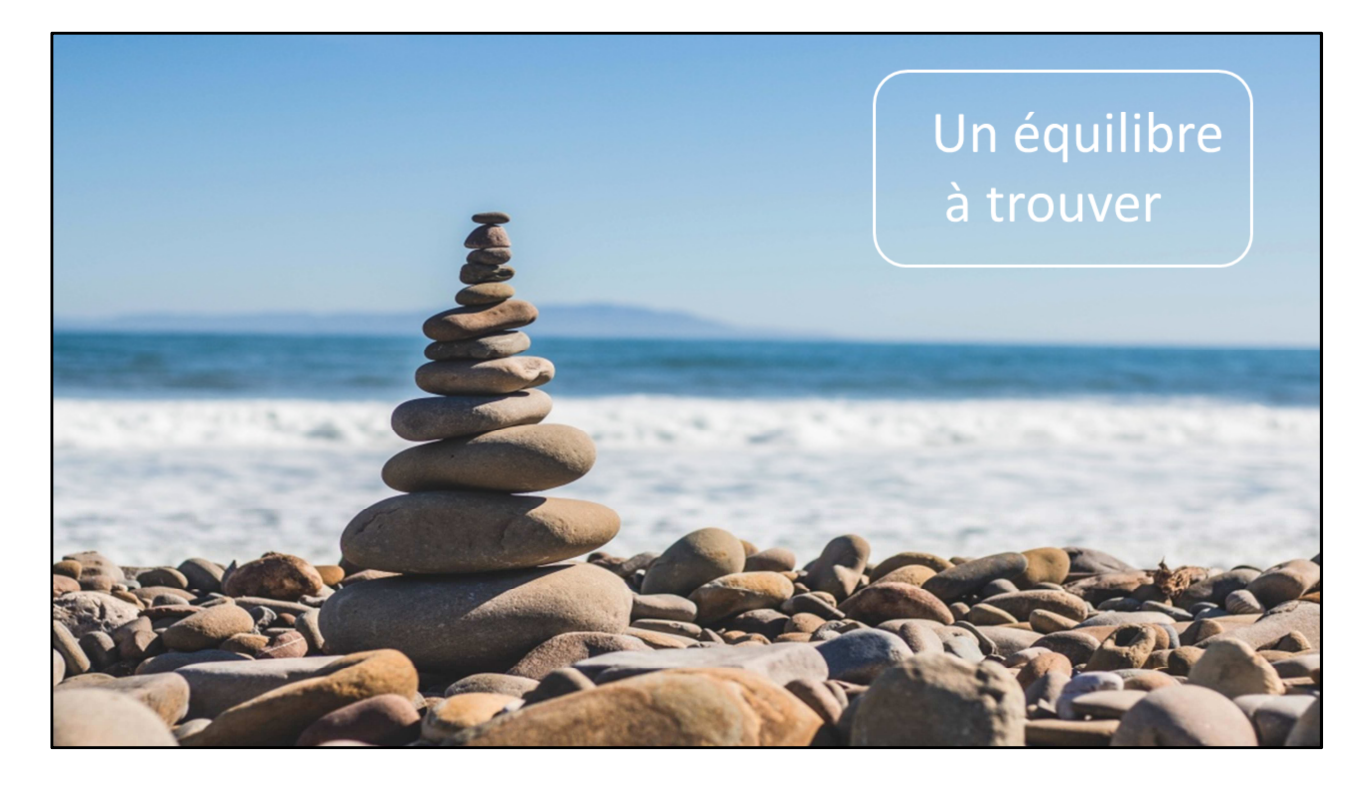

## **Pour conclure : un équilibre à trouver**

- Réseauter demande du **temps**, et de la **constance** / **régularité.**

+ risque d'un trop plein d'informations ou de distraction,

- Bénéfices à espérer plutôt sur le **long terme**, voir cela comme un **investissement**, qui vous fera gagner du temps ensuite.

- Vous pouvez faire carrière sans être présent en tant que chercheur sur les réseaux, mais vous risquez de vous priver de certaines **opportunités**.

A vous de trouver votre **équilibre**, juger si le jeu en vaut la chandelle.

- **Les bibliothèques peuvent aider pour tout cela !**

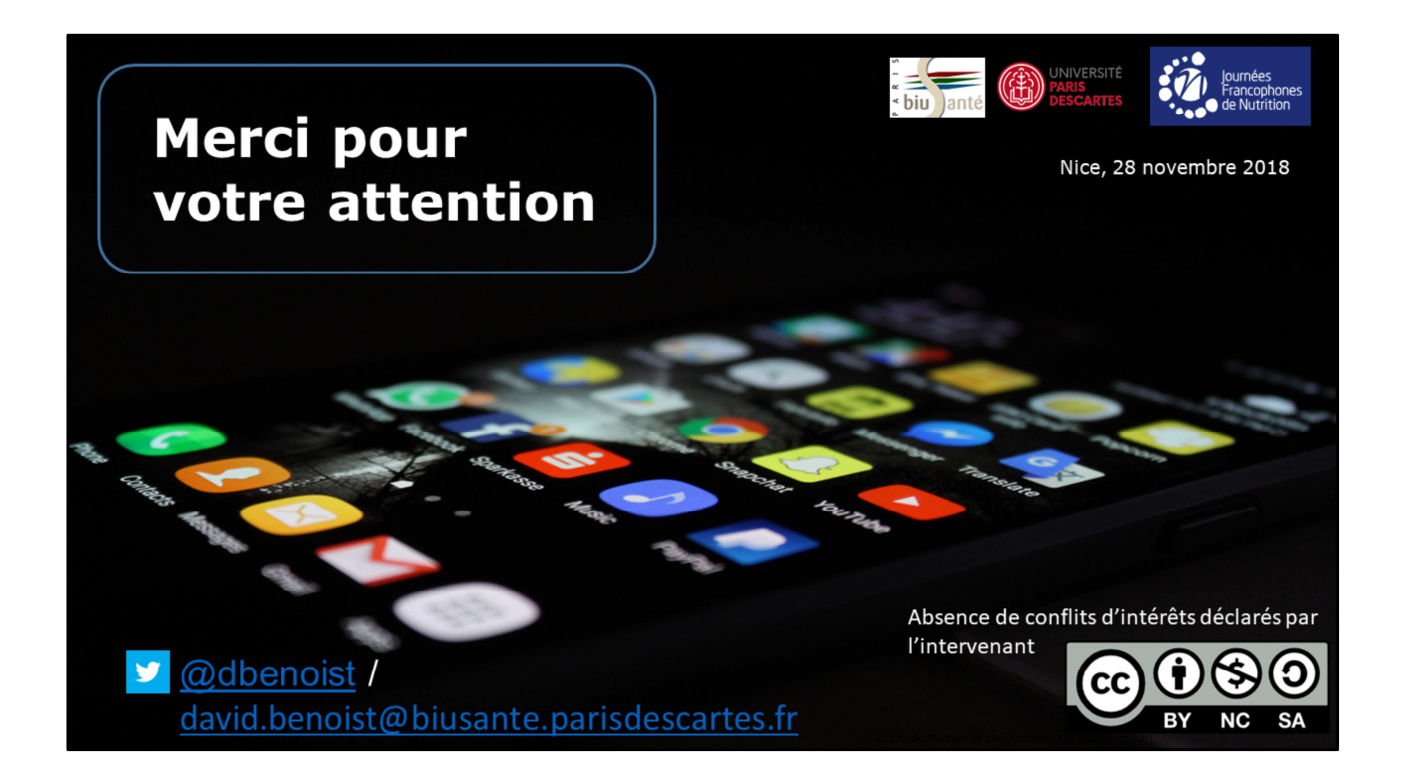